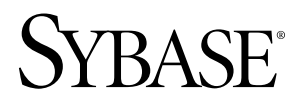

# ユーザ定義関数ガイド

# **Sybase IQ 15.1**

ドキュメント ID: DC01139-01-1510-01

改訂: 2009 年 5 月

Copyright © 2009 by Sybase, Inc. All rights reserved.

このマニュアルは Sybase ソフトウェアの付属マニュアルであり、新しいエディションまたはテクニカル・ノ ートで特に示されない限り、後続のリリースにも付属します。このマニュアルの内容は予告なしに変更される ことがあります。このマニュアルに記載されているソフトウェアはライセンス契約に基づいて提供され、使用 や複製はこの契約に従って行う場合にのみ許可されます。

追加ドキュメントを注文する場合は、米国、カナダのお客様は、カスタマ・フルフィルメント事業部 (電話 800-685-8225、ファックス 617-229-9845) までご連絡ください。

米国のライセンス契約が適用されるその他の国のお客様は、上記のファックス番号でカスタマ・フルフィルメ ント事業部までご連絡ください。その他の海外のお客様は、Sybase の関連会社または最寄りの販売代理店にお 問い合わせください。アップグレードは定期ソフトウェア リリース日にのみ提供されます。このマニュアルの 内容を Sybase, Inc. の書面による事前の許可なく複製、転載、翻訳することは、電子的、機械的、手作業、光 学的、その他、形態や手段を問わず禁じられています。

Sybase の商標は Sybase の商標リスト ([http://www.sybase.com/detail?id=1011207\)](http://www.sybase.com/detail?id=1011207) で確認できます。Sybase および 表記されている商標は、Sybase, Inc の商標です。® は、米国で登録されていることを示します。

Java および Java 関連の商標は、米国およびその他の国における Sun Microsystems, Inc. の商標または登録商標で す。

Unicode と Unicode のロゴは Unicode, Inc. の登録商標です。

このマニュアルに記載されている上記以外の社名および製品名は、各社の商標または登録商標の場合がありま す。

Use, duplication, or disclosure by the government is subject to the restrictions set forth in subparagraph  $(c)(1)(ii)$  of DFARS 52.227-7013 for the DOD and as set forth in FAR 52.227-19(a)-(d) for civilian agencies.

Sybase, Inc., One Sybase Drive, Dublin, CA 94568

# 目次

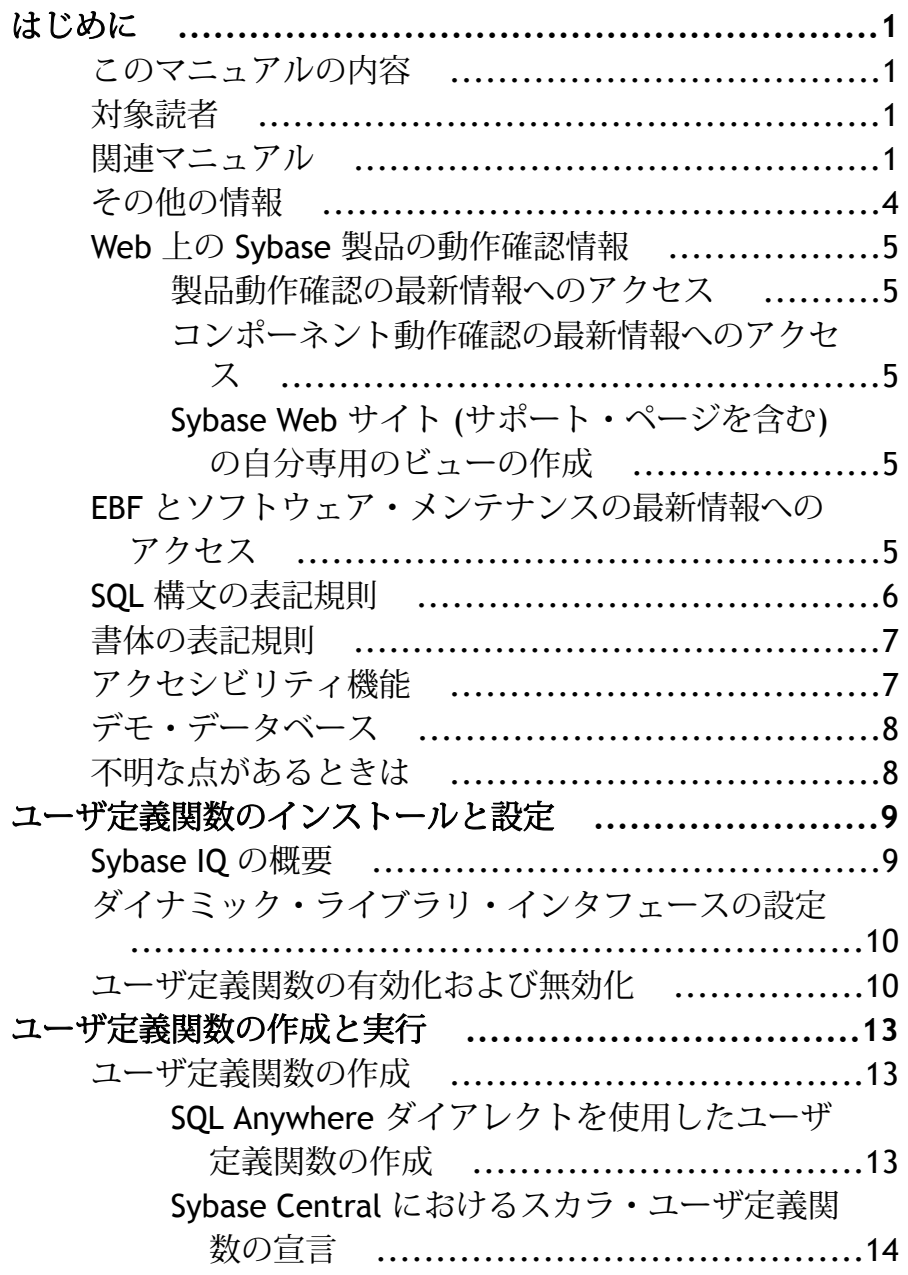

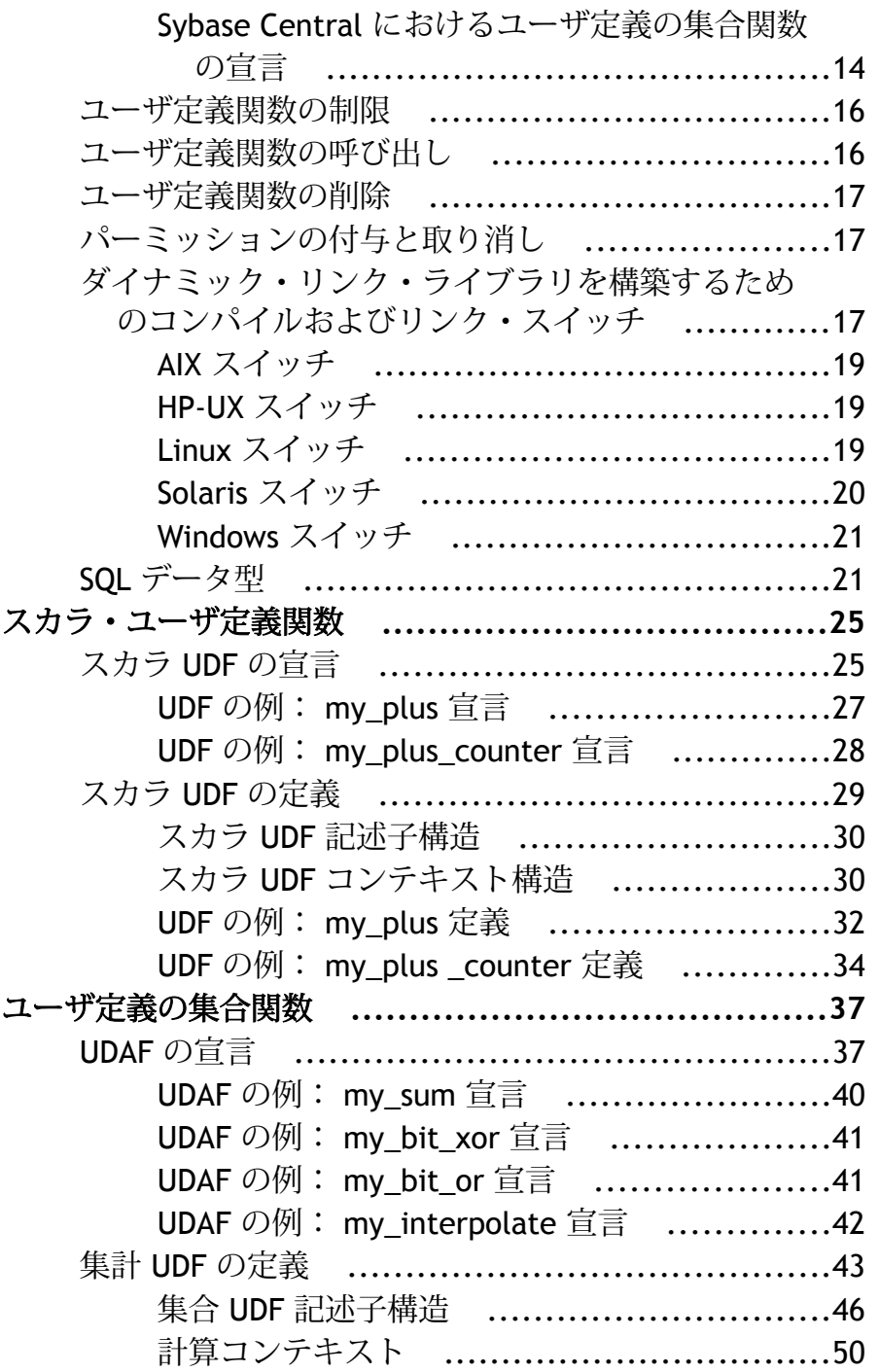

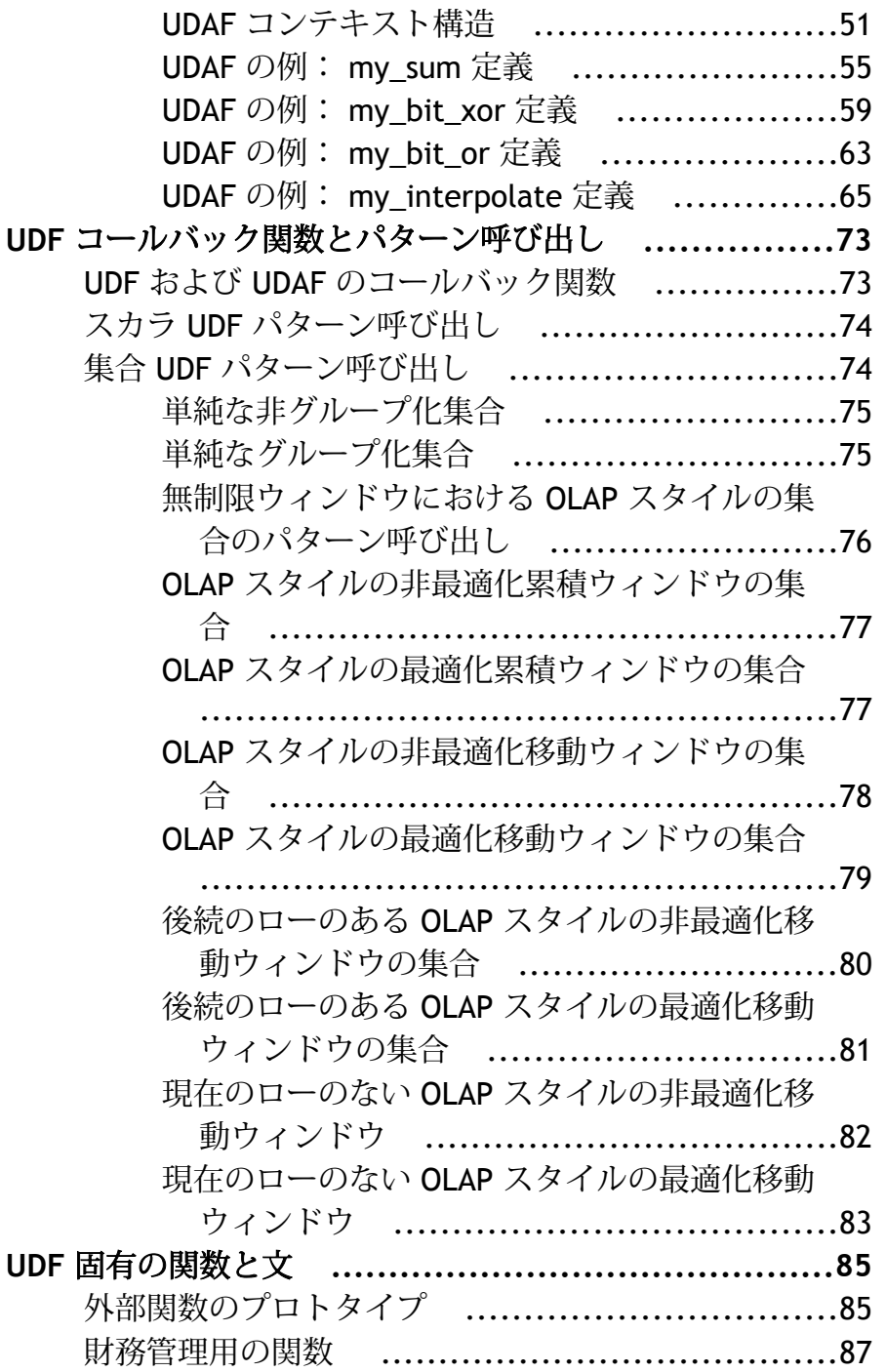

目次

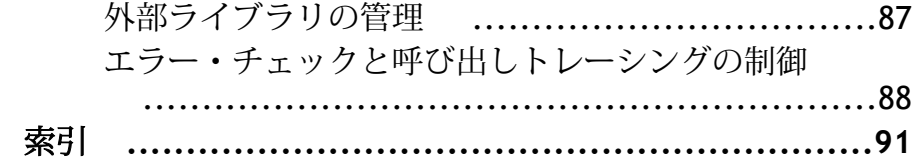

# <span id="page-6-0"></span>はじめに

関連マニュアル、マニュアル表記規則、および Sybase IQ で可能な動作確認につい て説明します。

# このマニュアルの内容

Sybase® IQ は、データ・ウェアハウスやデータ・マート用に特化された高パフォー マンスの意思決定支援データベース・サーバです。 『ユーザ定義関数ガイド』で は、Sybase IQ で使用するユーザ定義のスカラ関数および集合関数のプログラミン グに関する概念および手順について説明します。

# 対象読者

このマニュアルは、Sybase IQ データベースのデータにアクセスするアプリケーシ ョン開発者を対象にしています。 リレーショナル・データベース・システムの基 礎知識と、Sybase IQ のユーザ・レベルの基礎的な経験があることを前提にしてい ます。 このマニュアルは、他のマニュアルと併用するように構成されています。

### 関連マニュアル

追加の情報は、Sybase IQ および SQL Anywhere のマニュアルに記載されています。

### **Sybase IQ** のマニュアル

Sybase IQ 15.1 のマニュアル・セットには、以下が含まれています。

- 『リリース・ノート』では、製品およびマニュアルに加えられた最新の変更内容 について説明しています。
- 『インストールおよび設定ガイド』では、プラットフォーム固有の Sybase IQ の インストール、新バージョンへのマイグレート、特定のプラットフォームでの 設定の手順について説明しています。
- 『Sybase IQ による高度なセキュリティ』では、Sybase IQ データ・レポジトリ内 でのユーザによるカラムの暗号化の使用について説明しています。 このオプシ ョン製品をインストールするには、別のライセンスが必要です。
- 『エラー・メッセージ』は、Sybase エラー・コード、SQLCode、SQLState によ って参照される Sybase IQ エラー・メッセージ、および SQL プリプロセッサの エラーと警告の一覧です。
- 『IMSL 数値関数ライブラリ・ユーザ・ガイド:第 2/2 巻 C 統計ライブラリ』で は、IMSL C 統計ライブラリの時系列 C 関数について簡潔に説明しています。 このマニュアルは、RAP – The Trading Edition™ Enterprise のユーザのみが入手で きます。
- 『Sybase IO の概要』は、Sybase IO や Sybase Central™ データベース管理ツールの 操作に慣れていない場合に参照してください。実際に操作の練習ができます。
- 『Sybase IQ によるラージ・オブジェクト管理』では、Sybase IQ データ・レポジ トリ内での BLOB (バイナリ・ラージ・オブジェクト) および CLOB (キャラク タ・ラージ・オブジェクト) の格納と取得について説明しています。 このオプ ション製品をインストールするには、別のライセンスが必要です。
- 『Sybase IQ 15.0 の新機能』では、バージョン 15.0 の新機能と動作変更について 説明しています。
- 『新機能の概要 Sybase IQ 15.1』には、最新バージョンの新機能と動作変更の概 要がまとめられています。
- 『パフォーマンス&チューニング・ガイド』では、巨大なデータベースのクエリ 最適化、設計、チューニングについて説明しています。
- 『クイック・スタート』には、Sybase IQ のソフトウェア・インストールを検証 するために Sybase IQ に付属のデモ・データベースの構築とクエリを行う手順が 記載されています。 デモ・データベースをマルチプレックスに変換するための 情報も記載されています。
- 『リファレンス・マニュアル』 Sybase IQ の 2 冊のリファレンス・ガイドで構 成されています。
	- 『リファレンス:ビルディング・ブロック、テーブル、およびプロシージャ』 では、Sybase IQ でサポートされる SQL、ストアド・プロシージャ、データ 型、およびシステム・テーブルについて説明しています。
	- 『リファレンス:文とオプション』では、Sybase IQ がサポートしている SQL 文およびオプションについて説明しています。
- 『システム管理ガイド』 2 巻構成です。
	- 『システム管理ガイド:第 1 巻』では、起動、接続、データベース作成、自 動入力とインデックス作成、バージョン管理、照合、システムのバックアッ プとリカバリ、トラブルシューティング、およびデータベースの修復につい て説明しています。
	- 『システム管理ガイド:第 2 巻』では、プロシージャとバッチの作成および 実行、OLAP でのプログラミング、リモート・データへのアクセス、Open Server としての IQ の設定、スケジューリングとイベント処理、XML でのプ ログラミング、およびデバッグについて説明しています。
- 『Sybase IQ マルチプレックスの使用』では、複数のノードにまたがって発生す る大きなクエリの負荷を管理するために設計されているマルチプレックス機能 の使用方法について説明しています。
- 『ユーティリティ・ガイド』では、Sybase IQ ユーティリティ・プログラムのリ ファレンス項目 (使用可能な構文、パラメータ、オプションなど) について説明 しています。

Infocenter Web サイトにアクセスするには、SyBooks [オンライン・ヘルプ](http://infocenter.sybase.com/help/index.jsp)にアクセ スしてください。

### **SQL Anywhere** のマニュアル

注意: Sybase IQ は SQL Anywhere Studio® のコンポーネントである SQL Anywhere® と多くのコンポーネントを共有しているため、Sybase IQ は SQL Anywhere と同じ 機能を数多くサポートしています。 IQ のマニュアル・セットは、SQL Anywhere Studio のマニュアルの該当する箇所を参照しています。

SQL Anywhere には、次のマニュアルがあります。

- 『SQL Anywhere サーバ データベース管理』では、SQL Anywhere データベース の実行、管理、設定方法について説明します。 データベース接続、データベー ス・サーバ、データベース・ファイル、バックアップ手順、セキュリティ、高 可用性、Replication Server での複写、管理ユーティリティおよびオプションに ついて説明します。
- 『SQL Anywhere サーバ プログラミング』では、C、C++、Java、PHP、Perl、 Python、および Visual Basic や Visual C# などの .NET プログラミング言語を使用 した、データベース・アプリケーションの構築および展開方法について説明し ます。 このマニュアルでは、ADO.NET や ODBC などの各種プログラミング・ インタフェースについても説明します。
- 『SQL Anywhere サーバ SQL リファレンス』は、システム・プロシージャの参 照情報およびカタログ (システム・テーブルとビュー) を提供します。 さらに、 SQL 言語の SQL Anywhere での実装についても説明しています (検索条件、構 文、データ型、関数)。

[Product Manuals](http://www.sybase.com/support/manuals/) および [DocCommentXchange](http://dcx.sybase.com/dcx_home.php) でも、SQL Anywhere Studio 11.0 コレ クションの SQL Anywhere のマニュアルを参照できます。

Sybase ソフトウェア資産管理 (SySAM) には、次のマニュアルがあります。

- 『Sybaseソフトウェア資産管理(SySAM) 2』では資産管理の概念を紹介し、SySAM 2 のライセンスの認定および管理方法について説明します。
- 『SySAM 2 クイック・スタート・ガイド』は、SySAM を有効にした Sybase 製品 を稼動させる方法について説明しています。

<span id="page-9-0"></span>• 『FLEXnet ライセンス・エンド・ユーザ・ガイド』では、管理者およびエンド・ ユーザ向けに FLEXnet ライセンスについて説明し、Sybase から販売される標準 的な FLEXnet ライセンス配布キットに含まれているツールの使用方法について 説明しています。

# その他の情報

Sybase Getting Started CD、SyBooks™ CD、Sybase Product Manuals Web サイトを利 用すると、製品について詳しく知ることができます。

- Getting Started CD には、PDF 形式のリリース・ノートとインストール・ガイド、 SyBooks CD に含まれていないその他のマニュアルや更新情報が収録されていま す。 この CD は製品のソフトウェアに同梱されています。 Getting Started CD に 収録されているマニュアルを参照または印刷するには、Adobe Acrobat Reader が 必要です (CD 内のリンクを使用して Adobe の Web サイトから無料でダウンロ ードできます)。
- SyBooks CD には製品マニュアルが収録されています。この CD は製品のソフト ウェアに同梱されています。 Eclipse ベースの SyBooks ブラウザを使用すれば、 使いやすい HTML 形式のマニュアルにアクセスできます。 一部のマニュアルは PDF 形式で提供されています。それらのマニュアルは SyBooks CD の PDF ディレクトリに収録されています。 PDF ファイルを開いた り印刷したりするには、Adobe Acrobat Reader が必要です。 SyBooks をインストールして起動するまでの手順については、Getting Started CD の『SyBooks インストール・ガイド』、または SyBooks CD の README.txt ファ イルを参照してください。
- Sybase Product Manuals Web サイトは、SyBooks CD のオンライン版であり、標 準の Web ブラウザを使ってアクセスできます。 また、製品マニュアルのほか、 EBFs/Maintenance、Technical Documents、Case Management、Solved Cases、ニュ ース・グループ、Sybase Developer Network へのリンクもあります。

Sybase Product Manuals Web サイトにアクセスするには、[Product Manuals](http://sybooks.sybase.com) にアク セスしてください。

# <span id="page-10-0"></span>**Web** 上の **Sybase** 製品の動作確認情報

Sybase Web サイトにある Sybase IQ の製品およびマニュアルの更新情報を確認して ください。

### 製品動作確認の最新情報へのアクセス

Sybase Web サイトにある最新の製品更新情報をダウンロードします。

- **1.** Web ブラウザで [Technical Documents](http://www.sybase.com/support/techdocs/) を指定します。
- **2.** [Search By Base Product] で製品ファミリとベース製品を選択するか、[Search by Platform] でプラットフォームとベース製品を選択します。
- **3.** [Search] をクリックして、入手状況と動作確認レポートを表示します。

## コンポーネント動作確認の最新情報へのアクセス

Sybase Web サイトにある最新のコンポーネント更新情報をダウンロードします。

- **1.** Web ブラウザで [Availability and Certification Reports](http://certification.sybase.com/) を指定します。
- **2.** [Search By Base Product] で製品ファミリとベース製品を選択するか、[Search by Platform] でプラットフォームとベース製品を選択します。
- **3.** [Search] をクリックして、入手状況と動作確認レポートを表示します。

# **Sybase Web** サイト **(**サポート・ページを含む**)** の自分専用のビューの作 成

MySybase プロファイルを設定し、Sybase Web ページの表示方法を自分専用にカス タマイズします。

- **1.** Web ブラウザで [Technical Documents](http://www.sybase.com/support/techdocs/) を指定します。
- **2.** [MySybase] をクリックし、MySybase プロファイルを作成します。

# **EBF** とソフトウェア・メンテナンスの最新情報へのアクセス

MySybase アカウントを使用し、EBF とソフトウェア・メンテナンスの最新情報に アクセスします。

- **1.** Web ブラウザで [Sybase Support Page](http://www.sybase.com/support) を指定します。
- **2.** [EBFs/Maintenance] を選択します。 ユーザ名とパスワードの入力が求められた ら、MySybase のユーザ名とパスワードを入力します。
- <span id="page-11-0"></span>**3.** 製品を選択します。
- **4.** 時間枠を指定して [Go] をクリックします。 EBF/Maintenance リリースの一覧が 表示されます。

鍵のアイコンは、「Technical Support Contact」として登録されていないため、一 部の EBF/Maintenance リリースをダウンロードする権限がないことを示してい ます。 未登録ではあるが、Sybase 担当者またはサポート・センタから有効な情 報を得ている場合は、[Edit Roles] をクリックして、「Technical Support Contact」 役割を MySybase プロファイルに追加します。

**5.** EBF/Maintenance レポートを表示するには [Info] アイコンをクリックします。ソ フトウェアをダウンロードするには製品の説明をクリックします。

# **SQL** 構文の表記規則

このマニュアルで使用されている構文の表記規則を示します。

- キーワード:SQL キーワードは大文字で示します。 ただし、SQL キーワードは 大文字と小文字の区別がないので、入力するときはどちらで入力してもかまい ません。たとえば、SELECT は Select でも select でも同じです。
- プレースホルダ:適切な識別子または式で置き換えられる項目は、斜体 italics で表記します。
- 継続:省略記号 (...) で始まる行は、前の行から文が続いていることを表します。
- 繰り返し項目:繰り返し項目のリストは、リストの要素の後ろに省略記号を付 けて表します。 複数の要素を指定できます。 複数の要素を指定する場合は、各 要素間はカンマで区切る必要があります。
- オプション部分:文のオプション指定部分は、角カッコで囲みます。 次に例を 示します。

RELEASE SAVEPOINT [ savepoint-name ]

この例では、savepoint-name がオプション部分です。 大カッコは入力しないで ください。

• オプション:項目リストから 1 つだけ選択しなければならない場合、また何も 選択する必要のない場合は、項目間を縦線で区切り、リスト全体を角カッコで 囲みます。 次に例を示します。

[ ASC | DESC ]

この例では、ASC と DESC のどちらか 1 つを選択するか、どちらも選択しない ことができます。 大カッコは入力しないでください。

• 選択肢:オプションの中の 1 つを必ず選択しなければならない場合は、選択肢 を中カッコ { } で囲みます。 次に例を示します。

QUOTES { ON | OFF }

<span id="page-12-0"></span>中カッコは、ON か OFF のいずれかを含めなければならないことを示します。 大カッコは入力しないでください。

# 書体の表記規則

このマニュアルで使用されている書体の表記規則を示します。

# 表 **1 :** 書体の表記規則

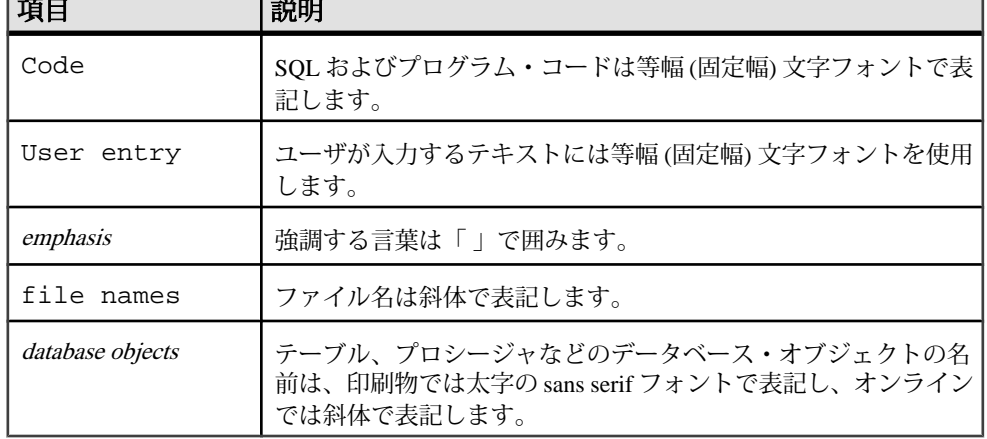

# アクセシビリティ機能

このマニュアルには、アクセシビリティを重視した HTML 版もあります。 この HTML 版マニュアルは、スクリーン・リーダで読み上げる、または画面を拡大表 示するなどの方法により、その内容を理解できるよう配慮されています。

Sybase IQ 15.1 とその HTML マニュアルは、連邦リハビリテーション法第 508 条の アクセシビリティ規定に準拠していることがテストにより確認されています。第508 条に準拠しているマニュアルは通常、World Wide Web Consortium (W3C) の Web サ イト用ガイドラインなど、米国以外のアクセシビリティ・ガイドラインにも準拠し ています。Sybase Central の Sybase IQ プラグインのアクセシビリティへの対応につ いては、プラグイン・オンライン・ヘルプを参照してください (スクリーン・リー ダの読み上げで内容を理解できる機能があります)。

注意: アクセシビリティ・ツールを効率的に使用するには、設定が必要な場合も あります。 一部のスクリーン・リーダは、テキストの大文字と小文字を区別して 発音します。たとえば、すべて大文字のテキスト (ALL UPPERCASE TEXT など) は 文字として発音し、大文字と小文字の混在したテキスト (MixedCase Text など) は単 語として発音します。 構文規則を発音するようにツールを設定することをおすす

<span id="page-13-0"></span>めします。 スクリーン・リーダの使用方法については、ツールのマニュアルと 『Sybase IQ の概要』を参照してください。

Sybase のアクセシビリティに対する取り組みについては、[Sybase Accessibility](http://www.sybase.com/accessibility) を参 照してください。 Sybase Accessibility サイトには、第508 条と W3C 標準に関する 情報のリンクもあります。

Sybase IQ の第 508 条準拠の声明については、[Sybase Accessibility](http://www.sybase.com/products/accessibility) を参照してくださ い。

# デモ・データベース

Sybase IQ にはデモ・データベースを作成するためのスクリプトが用意されていま す。

Sybase IQ にはデモ・データベース (iqdemo.db) を作成するためのスクリプトが用意 されています。 このマニュアルで紹介している多くのクエリおよびコード例は、 このデモ・データベースをデータ・ソースに使用しています。

デモ・データベースは、小規模会社の内部情報 (従業員、部署、財務データ) に加 えて、製品と販売情報 (注文、顧客、担当者) で構成されています。

デモ・データベースの詳細については、使用しているプラットフォームの『Sybase IQ インストール・ガイド』を参照するか、システム管理者に相談してください。

### 不明な点があるときは

サポート契約を購入済みの Sybase 製品のインストールには、定められた 1 人以上 のユーザに対して、Sybase 製品の保守契約を結んでいるサポート・センタを利用 する権利が付属します。 マニュアルやオンライン・ヘルプで解決できない問題が ある場合は、この担当者を通して最寄りの Sybase のサポート・センタまでご連絡 ください。

# <span id="page-14-0"></span>ユーザ定義関数のインストールと設定

ユーザ定義関数のインストールと作成について説明します。

注意: ユーザ定義関数は、ライセンスが必要なオプションであり、使用するには IQ\_UDF ライセンスが必要です。 ライセンスをインストールすると、ユーザ定義関 数を使用できるようになります。

### **Sybase IQ** の概要

外部 C/C++ ユーザ定義関数 (UDF) の作成と設定について説明します。

Sybase IQ は、高パフォーマンスのインプロセス外部 C/C++ ユーザ定義関数をサポ ートしています。 このような UDF は、このマニュアルで説明しているインタフェ ースで C または C++ コードを使用して記述された関数をサポートしています。 こ れらの UDF 定義は、ダイナミック・リンク・ライブラリ内でコンパイルしてリン クできます。 ダイナミック・リンク・ライブラリは、実行中の IQ サーバにロード できます。定義済みの UDF は、クエリやその他の SQL 文で直接使用できます。

これらの外部 C/C++ UDF インタフェースの使用には、IQ\_UDF ライセンスが必要 です。

これらの外部 C/C++ UDF は、以前のバージョンの Sybase IQ で使用可能な Interactive SQL UDF とは異なります。 Interactive SQL UDF は、変更は加えられておらず、使 用に際して特別なライセンスも必要ありません。 Interactive SQL を使用して UDF を作成する手順については、『システム管理ガイド:第 2 巻』の「第 1 章 プロシー ジャとバッチの使用」を参照してください。

ダイナミック・リンク・ライブラリの UDF を作成して使用するには、次の手順を 実行します。

**1.** CREATE FUNCTION または CREATE AGGREGATE FUNCTION 文を使用して、 サーバに対して UDF を宣言します。 これらの文は、コマンドとして直接記述 して実行できます。または、「Sybase Central [の新機能ウィザード」](#page-18-0) (13 ページ) を使用し、適切な CREATE 文を作成できます。

CREATE FUNCTION 文の外部 C/C++ 形式には DBA または RESOURCE 権限が 必要であるため、通常のユーザにはこの種類の UDF を宣言する権限がありませ  $h_{\alpha}$ 

**2.** UDF を、C または C++ 関数のセットとして定義します。 [「スカラ](#page-34-0) UDF の定義」 (29 ページ) または「集計 UDF [の定義」](#page-48-0) (43 ページ) を参照してください。

<span id="page-15-0"></span>**3.** UDF ライブラリ識別関数を記述します。 (10 ページ)

**4.** UDF [関数およびライブラリ識別関数をコンパイルします。](#page-22-0) (17 ページ)

**5.** コンパイル済みファイルをダイナミック・リンク・ライブラリにリンクします。

これらの手順が完了すると、最初に、SQL 文の UDF への参照により、必要に応じ てダイナミック・リンク・ライブラリがリンクされます。 次に、[パターン呼び出し](#page-78-0) (73 ページ) が呼び出されます。

これらの高パフォーマンスの外部 C/C++ ユーザ定義関数は、サーバのプロセス領 域への非サーバ・ライブラリ・コードのロードも行うため、関数の記述が不完全な 場合や意図的に不正な場合、データの整合性やセキュリティ、およびサーバの堅牢 性に関してリスクが発生する可能性があります。 これらのリスクを管理するため に、IQ サーバごとに明示的にこの機能を有効または無効にできます (10 ページ)。

## ダイナミック・ライブラリ・インタフェースの設定

ダイナミック・リンク・ライブラリで使用するインタフェース・スタイルを指定し ます。

動的にロードされたライブラリにはそれぞれ、次の定義のコピーが 1 つ含まれてい る必要があります。

extern "C" a sql\_uint32 extfn\_use\_new\_api(void )

{ return EXTFN\_V3\_API; }

この定義は、インタフェース・スタイルが使用されるサーバと、このダイナミッ ク・リンク・ライブラリで定義される UDF へのアクセス方法を示します。 高パフ ォーマンスの IQ の UDF については、バージョン 3 インタフェース・スタイル (EXTFN\_V3\_API) のみがサポートされています。

# ユーザ定義関数の有効化および無効化

Sybase IQ 15.1 には external\_procedure\_v3 というセキュリティ機能があり、サーバ による高パフォーマンスのインプロセス UDF の使用を有効または無効にできます。 管理者は、次のように指定すると、任意のサーバに対してバージョン 3 の UDF を 有効にできます。 -sf -external\_procedure\_v3

これは、サーバの起動コマンドまたは設定ファイルで指定します。

管理者は、次のように指定すると、任意のサーバに対してバージョン 3 の UDF を 無効にできます。

-sf external procedure v3

これは、サーバの起動コマンドまたは設定ファイルで指定します。

-sf フラグに関する追加の情報は、『SQL Anywhere サーバ - データベース管理』に 記載されています。SQL Anywhereのマニュアルに記載されている値は Sybase IQ 15.1 に該当しないため、使用できません。

ユーザ定義関数のインストールと設定

# <span id="page-18-0"></span>ユーザ定義関数の作成と実行

ユーザ定義関数 (UDF) は、呼び出しを行った環境に単一の値を返すプロシージャ のクラスです。 ここでは、ユーザ定義関数の作成、使用、削除について説明しま す。

UDF の作成および使用に必要な 4 つの手順は次のとおりです。

- **1.** CREATE AGGREGATE FUNCTION 文または CREATE FUNCTION 文を使用して、 ユーザ定義関数を宣言します。
- **2.** C/C++ で関数のエントリ・ポイントを実装します。
- **3.** [実装をコンパイルし、共有ライブラリとしてリンクします](#page-22-0) (17 ページ)。
- **4.** SQL 組み込み関数を使用する SQL 文内で関数を使用します。

### ユーザ定義関数の作成

ユーザ定義関数を作成するには、**CREATE FUNCTION** 文または **CREATE AGGREGATE FUNCTION** 文を使用します。 この文を実行するには、RESOURCE 権限が必要です。

### **SQL Anywhere** ダイアレクトを使用したユーザ定義関数の作成

Watcom-SQL および Transact-SQL は SQL Anywhere がサポートする SQL ダイアレ クトであり、ユーザ定義関数の作成時に使用できます。

- **1.** Sybase Central で、DBA または RESOURCE 権限のあるユーザとしてデータベー スに接続します。
- **2.** Sybase Central の [ビュー] メニューから、[フォルダ] を選択します。
- **3.** 左側のウィンドウ枠で、[プロシージャと関数] を右クリックして、[新規] [関数] を選択します。
- **4.** [ようこそ] ダイアログで、関数の名前と関数を所有するユーザを選択します。
- **5.** 関数の SQL 構文または言語を選択します。 [次へ] をクリックします。
- **6.** 関数の戻り値の種類を選択し、値のサイズ、単位、および位取りを指定します。
- **7.** 戻り値の名前を入力して、[次へ] をクリックします。
- **8.** 新しい関数の目的を説明するコメントを追加します。 [完了] をクリックしま す。
- **9.** 右側のウィンドウ枠で、[SQL] タブをクリックし、プロシージャ・コードを完 了します。

### <span id="page-19-0"></span>**Sybase Central** におけるスカラ・ユーザ定義関数の宣言

Sybase IQ では、SQRT 関数を使用できる場所で使用できる単純なスカラ UDF をサ ポートしています。 これらのスカラ UDF は決定的関数にできます。これは、指定 された引数の値のセットに対して、関数が常に同じ結果値を返すことを意味します。 また、Sybase IQ は、非決定的なスカラ関数もサポートしています。これは、同じ 引数が異なる結果を返すことができることを意味します。

- **1.** Sybase Central で、DBA または RESOURCE 権限のあるユーザとしてデータベー スに接続します。
- **2.** 左側のウィンドウ枠で、[プロシージャと関数] を右クリックして、[新規] [関数] を選択します。
- **3.** [ようこそ] ダイアログで、関数の名前を入力し、関数の所有者になるユーザを 選択します。
- **4.** ユーザ定義関数を作成するには、[外部 C/C++] を選択します。 [次へ] をクリッ クします。
- **5.** [外部関数属性] ダイアログで、[スカラ] を選択します。
- **6.** .so または .dll 拡張子を省略して、ダイナミック・リンク・ライブラリ・ファイ ルの名前を入力します。
- **7.** 記述子関数の名前を入力します。 [次へ] をクリックします。
- **8.** 関数の戻り値の種類を選択し、値のサイズ、単位、および位取りを指定します。 [次へ] をクリックします。
- **9.** 関数が決定的であるかどうかを選択します。
- **10.** 関数が NULL 値を尊重するか無視するかを指定します。
- **11.** 関数の実行に使用される権限が、定義しているユーザ (定義者) の権限である か、呼び出し側のユーザ (呼び出し者) の権限であるかを選択します。
- **12.** 新しい関数の目的を説明するコメントを追加します。 [完了] をクリックしま す。
- **13.** 右側のウィンドウ枠で、[SQL] タブをクリックし、プロシージャ・コードを完 了します。

### **Sybase Central** におけるユーザ定義の集合関数の宣言

Sybase IQ では、ユーザ定義の集合関数 (UDAF) をサポートしています。 SUM 関数 は、組み込み集合関数の一例です。 単純な集合関数は、引数の値のセットを取り、 その入力のセットから 1 つの結果値を生成します。 ユーザ定義の集合関数は、SUM 集合を使用できる場所で使用できるように記述できます。

- **1.** Sybase Central で、DBA または RESOURCE 権限のあるユーザとしてデータベー スに接続します。
- **2.** 左側のウィンドウ枠で、[プロシージャと関数] を右クリックして、[新規] [関数] を選択します。
- **3.** [ようこそ] ダイアログで、関数の名前を入力し、関数の所有者になるユーザを 選択します。
- **4.** ユーザ定義関数を作成するには、[外部 C/C++] を選択します。 [次へ] をクリッ クします。
- **5.** [集計] を選択します。
- **6.** .so または .dll 拡張子を省略して、ダイナミック・リンク・ライブラリ・ファイ ルの名前を入力します。
- **7.** 記述子関数の名前を入力します。 [次へ] をクリックします。
- **8.** 関数の戻り値の種類を選択し、値のサイズ、単位、および位取りを指定します。 [次へ] をクリックします。
- **9.** 関数の実行に使用される権限が、定義しているユーザ (定義者) の権限である か、呼び出し側のユーザ (呼び出し者) の権限であるかを選択します。
- **10.** 関数を **OVER** 句で使用できるようにするか、**OVER** 句で使用する必要がある か、または **OVER** 句で使用できないようにするかを指定します。 [次へ] をクリ ックします。

関数を **OVER** 句で使用できないようにする場合は、手順 14 に進みます。

- **11.** ウィンドウの定義に使用する場合に関数が **ORDER BY** 句のユーザを必要とす るかどうかを指定します。 [次へ] をクリックします。
- **12.** 関数を **WINDOW FRAME** 句で使用できるようにするか、**WINDOW FRAME** 句で使用する必要があるか、または **WINDOW FRAME** 句で使用できないよう にするかを指定します。 [次へ] をクリックします。

関数を **WINDOW FRAME** 句で使用できないようにする場合は、手順 14 に進 みます。

- **13. WINDOW FRAME** 句に対する制限を指定します。 [次へ] をクリックします。
- **14.** 関数を呼び出す前に、重複する入力値をデータベース・サーバでフィルタする 必要があるかどうかを指定します。
- **15.** データを持たない関数が呼び出されたときに、関数の戻り値を **NULL** にする か、固定値にするかを指定します。 [次へ] をクリックします。
- **16.** 新しい関数の目的を説明するコメントを追加します。 [完了] をクリックしま す。
- **17.** 右側のウィンドウ枠で、[SQL] タブをクリックし、プロシージャ・コードを完 了します。

<span id="page-21-0"></span>[プロシージャと関数] に新しい関数が表示されます。

### ユーザ定義関数の制限

外部 C/C++ ユーザ定義関数には、次の制限があります。

- さまざまなコンテキスト関数を受け取りながら、複数のユーザが同時に関数を 呼び出すことができるように、すべての UDF を記述する必要があります。
- UDF がグローバルまたは共有のデータ構造にアクセスする場合、UDF 定義によ って、データへのアクセスに関する適切なロックを実装します。これには、す べての通常のコード・パスやすべてのエラー処理状況におけるロックの解放な どが含まれます。
- C++ で UDF を実装すると、そのクラスの "new" 演算子が過負荷になる可能性が ありますが、グローバルな "new" 演算子を過負荷にしないようにしてください。 一部のプラットフォームでは、過負荷による影響が特定のライブラリ内の定義 されたコードに限定されません。
- すべての集合 UDF とすべての決定的なスカラ UDF は、同じ入力値を受け取る と必ず同じ出力値を生成するように記述する必要があります。 これに該当しな いスカラ関数については、NONDETERMINISTIC と宣言して、正しくない応答 の生成を回避する必要があります。

# ユーザ定義関数の呼び出し

ユーザ定義関数は、パーミッションがあれば、集合関数以外の組み込み関数を使用 できるどの場所でも使用できます。

次の Interactive SQL 文を実行すると、姓と名前を含んでいる 2 つのカラムから氏名 が返されます。

SELECT fullname (GivenName, LastName) FROM Employees;

### **fullname (Employees.GivenName,Employees.SurName)**

Fran Whitney

Matthew Cobb

Philip Chin

...

次の文を実行すると、指定された姓と名前から氏名が返されます。

<span id="page-22-0"></span>SELECT fullname ('Jane', 'Smith');

#### **fullname ('Jane','Smith')**

Jane Smith

fullname 関数は、この関数に対する実行パーミッションが付与されているどのユー ザでも使用できます。

### ユーザ定義関数の削除

作成したユーザ定義関数は、明示的に削除されないかぎり、データベースに存在し ます。 ユーザ定義関数の所有者または DBA 権限を持つユーザだけがデータベース から関数を削除できます。

たとえば、関数 fullname をデータベースから削除するには、次のように入力しま す。

DROP FUNCTION fullname

# パーミッションの付与と取り消し

ユーザ定義関数の所有者はそれを作成したユーザです。所有者はパーミッションな しで関数を実行できます。 ユーザ定義関数の所有者は、**GRANT EXECUTE** コマ ンドを使用して、他のユーザにパーミッションを付与できます。

たとえば、関数 fullname の作成者は、次の文を発行して another user に fullname の 使用を許可できます。

GRANT EXECUTE ON fullname TO another\_user

また、パーミッションを取り消すには、次の文を発行します。

REVOKE EXECUTE ON fullname FROM another user

関数に対するユーザのパーミッションを管理する方法の詳細については、『システ ム管理ガイド:第 1 巻』の「第 8 章 ユーザ ID とパーミッションの管理」の「プロ シージャに対するパーミッションの付与」を参照してください。

# ダイナミック・リンク・ライブラリを構築するためのコンパイ ルおよびリンク・スイッチ

任意のユーザ定義関数のダイナミック・リンク・ライブラリを構築する場合、次の コンパイルおよびリンク・スイッチを使用します。

UDF ダイナミック・リンク・ライブラリを構築するには、次の手順を実行します。

- **1.** UDF ダイナミック・リンク・ライブラリには、関数 "extfn\_use\_new\_api()" の実 装が必要です。 この関数のソース・コードは、 [「ダイナミック・ライブラリ・](#page-15-0) [インタフェースの設定」](#page-15-0) (10 ページ) に記載されています。 この関数は、ライ ブラリ内のすべての関数が準拠している API スタイルのサーバを通知します。 サンプル・ソース・ファイル "my\_main.cxx" にはこの関数が含まれており、修 正しないで使用できます。
- **2.** UDF ダイナミック・リンク・ライブラリには、少なくとも 1 つの UDF 関数の オブジェクト・コードも必要です。 UDF ダイナミック・リンク・ライブラリ は、オプションで複数の UDF を含めることができます。
- **3.** 各 UDF のオブジェクト・コードと extfn\_use\_new\_api() をリンクして、1 つのラ イブラリを構築します。

たとえば、ダイナミック・リンク・ライブラリの例 "libudfex" を構築するための手 順は、次のとおりです。

• 各ソース・ファイルをコンパイルし、オブジェクト・ファイルを生成します。 my\_main.cxx

> my\_bit\_or.cxx my\_bit\_xor.cxx my\_interpolate.cxx my\_plus.cxx my\_plus\_counter.cxx my\_sum.cxx

• 生成された各オブジェクトをリンクし、1 つのライブラリを構築します。

次の項では、UDF ダイナミック・リンク・ライブラリを構築するために、ソース・ ファイルをコンパイルし、オブジェクトをリンクする場合、プラットフォームに固 有の推奨事項について説明します。 他のバージョンのコンパイラが動作する場合 があります。次の固有の例は参考のために示します。

ダイナミック・リンク・ライブラリのコンパイルおよびリンクが完了した後、次の タスクのいずれかを完了します。

- UDF ライブラリの明示的なパス名が含まれるように、CREATE FUNCTION ... EXTERNAL NAME を更新します (推奨)。
- すべての IQ ライブラリが格納されるディレクトリに、UDF ライブラリ・ファ イルを配置します。
- UDF ライブラリの場所を含むライブラリ・ロード・パスで、IQ サーバを起動し ます。

Unix variant では、start\_iq 起動スクリプトの LD\_LIBRARY\_PATH を変更するこ とで実行できます。 すべての UNIX variant で LD\_LIBRARY\_PATH が一般的に 使用されますが、HP では SHLIB\_PATH が、AIX では LIB\_PATH が優先的に使 用されます。

<span id="page-24-0"></span>Unix プラットフォームでは、LD\_LIBRARY\_PATH が使用されない場合に、外部 名の指定に完全修飾名を含めることができます。 Windows プラットフォームで は、完全修飾名は使用できず、ライブラリ検索パスは PATH 環境変数で定義さ れます。

### **AIX** スイッチ

AIX で共有ライブラリを構築する場合、次のコンパイルおよびリンク・スイッチを 使用します。

#### **xlC 8.0 (PowerPC)**

#### compile switches

```
-q64 -qarch=ppc64 -qtbtable=full -qsrcmsg -qalign=natural -
qnoansialias 
-qmaxmem=-1 -qenum=int -qhalt=e -qflag=w -qthreaded -
qxflags=NLOOPING 
-qtmplinst=none -qthreaded
```
#### link switches

```
-brtl -G -lg -lpthreads compat -lpthreads -lm r -ldl -bnolibpath -
v
```
### **HP-UX** スイッチ

HP-UX で共有ライブラリを構築する場合、次のコンパイルおよびリンク・スイッ チを使用します。

### **aCC 6.17 (Itanium)**

#### compile switches

+noeh -ext +W740,749,829 +W1031 +DD64 +DSblended +FPD -Aa +ub -U\_HP\_INSTANTIATE\_T\_IN\_LIB -Wc,-ansi\_for\_scope,on -mt -z

link switches

 $-b$   $-Wl$ , $+s$ 

### **Linux** スイッチ

Linux で共有ライブラリを構築する場合、次のコンパイルおよびリンク・スイッチ を使用します。

#### **g++ 4.1.1 (x86)**

compile switches

```
-fPIC -fsigned-char -fno-exceptions -pthread -fno-omit-frame-
pointer 
-Wno-deprecated -Wno-ctor-dtor-privacy
```
#### <span id="page-25-0"></span>link switches

-ldl -lnsl -lm -lpthread -shared -Wl,-Bsymbolic -Wl,-shared

注意: gcc は、Linux でも使用できます。 gcc とリンクすると同時に、-lstdc++ をリンク・スイッチに追加し、C++ ランタイム・ライブラリでリンクします。

#### **xlC 8.0 (PowerPC)**

compile switches

```
 -q64 -qarch=ppc64 -qcheck=nullptr -qinfo=gen -qtbtable=full -
qsrcmsg 
-qnoansialias -qminimaltoc -qmaxmem=-1 -qenum=int -qhalt=e -qflag=w 
-qthreaded 
-qxflags=NLOOPING -qtmplinst=none
```
#### link switches

-qmkshrobj -ldl -lg -qthreaded -lnsl -lm

### **Solaris** スイッチ

Solaris で共有ライブラリを構築する場合、次のコンパイルおよびリンク・スイッチ を使用します。

#### **Sun Studio 12 (SPARC)**

compile switches

```
-mt -noex +w -KPIC -i -instances=explicit -V -xtarget=ultra3cu -m64 
-xlibmopt 
-xlibmil -features=no%conststrings 
-erroff=truncwarn,nokeyworddefine,diffenumtype
```
link switches

```
-z defs -G -ldl -lnsl -lsocket -ladm -lposix4 -lCrun -lCstd -lc -lm 
-lefi 
-liostream -lkstat
```
#### **Sun Studio 12 (x86)**

compile switches

```
+w2 -m64 -features=no%conststrings 
-erroff=truncwarn,nokeyworddefine,diffenumtype,doubunder -errtags -
mt -noex 
-KPIC -instances=explicit -xlibmopt -xlibmil
```
link switches

```
-z defs -G -ldl -lnsl -lsocket -ladm -lposix4 -lCrun -lCstd -lc -lm 
-Iefi
-liostream -lkstat
```
### <span id="page-26-0"></span>**Windows** スイッチ

Windows で共有ライブラリを構築する場合、次のコンパイルおよびリンク・スイッ チを使用します。

### **Visual Studio 2008 (x86)**

compile and link switches

次に、my\_plus 関数を含む DLL の例を示します。 DLL に含まれる UDF ごとに、 記述子関数の EXPORT スイッチを含める必要があります。

```
cl /Zi /LD /I includefilepath my_main.cxx my_plus.cxx /link /
map 
/INCREMENTAL:NO -EXPORT:extfn_use_new_api -EXPORT:my_plus /
out:iqudf.dll
```
# **SQL** データ型

UDF 宣言は、特定の SQL データ型のみをサポートします。

UDF 宣言では、UDF の引数のデータ型として、または戻り値のデータ型として、 次の SQL データ型を使用できます。

- **UNSIGNED BIGINT** 記憶領域を 8 バイト必要とする符号なし 64 ビット整数で す。 UDF コードで使用するデータ型の識別子は DT\_UNSBIGINT であり、UDF でそのような値に使用する C/C++ データ型の typedef は "a\_sql\_uint64" です。 移 植可能な UDF 実装をアプリケーション開発者がより簡単に記述できるようにす るために、いくつかの C/C++ typedef が Sybase IQ に用意されています。
- **BIGINT** 記憶領域を 8 バイト必要とする符号付き 64 ビット整数です。 データ 型の識別子は DT\_BIGINT であり、そのような値に使用する C/C++ データ型の typedef は "a\_sql\_int64" です。
- **UNSIGNED INT** 記憶領域を 4 バイト必要とする符号なし 32 ビット整数です。 データ型の識別子は DT\_UNSINT であり、そのような値に使用する C/C++ デー タ型の typedef は "a\_sql\_uint32" です。
- **INT** 記憶領域を 4 バイト必要とする符号付き 32 ビット整数です。 データ型の 識別子は DT\_INT であり、そのような値に使用する C/C++ データ型の typedef は "a\_sql\_int32" です。
- **SMALLINT** 記憶領域を 2 バイト必要とする符号付き 16 ビット整数です。 デ ータ型の識別子は DT\_SMALLINT であり、そのような値に使用する C/C++ デー タ型は "short" です。
- **TINYINT** 記憶領域を 1 バイト必要とする符号なし 8 ビット整数です。 データ 型の識別子は DT\_TINYINT であり、そのような値に使用する C/C++ データ型は "unsigned char" です。
- **DOUBLE** 記憶領域を 8 バイト必要とする符号付き 64 ビット倍精度浮動小数 点数です。 データ型の識別子は DT\_DOUBLE であり、そのような値に使用する C/C++ データ型は "double" です。
- **REAL** 記憶領域を 4 バイト必要とする符号付き 32 ビット浮動小数点数です。 データ型の識別子は DT\_FLOAT であり、そのような値に使用する C/C++ デー タ型は "float" です。
- **FLOAT** SQL では、関連する精度に応じて、FLOAT は、記憶領域を 4 バイト 必要とする符号付き 32 ビット浮動小数点数か、記憶領域を 8 バイト必要とする 符号付き 64 ビット倍精度浮動小数点数のどちらかになります。 FLOAT データ 型のオプションの精度が指定されていない場合、UDF宣言でのみ、SQLデータ型 FLOAT を使用できます。 精度が指定されていない場合、FLOAT は REAL と同 義になります。そのデータ型の識別子は DT\_FLOAT であり、そのような値に使 用する C/C++ データ型は "float" です。
- **CHAR(<n>)** データベースのデフォルトの文字セット内の、ブランクを埋め込 まれた固定長の文字列です。 最大長 "<n>" は 32767 です。データは NULL バイ トで終了できません。データ型の識別子は DT\_FIXCHAR であり、そのような 値に使用する C/C++ データ型は "char \*" です。
- **VARCHAR(<n>)**  データベースのデフォルトの文字セット内の、可変長の文字 列です。最大長 "<n>" は 32767 です。データは NULL バイトで終了できません。 UDF 入力引数の値が NULL でない場合、実際の長さは、an\_extfn\_value 構造の total\_length フィールドから取得する必要があります。 同様に、この種類の UDF 結果について、実際の長さは total\_length フィールドに設定する必要があります。 データ型の識別子は DT\_VARCHAR であり、そのような値に使用する C/C++ デ ータ型は "char \*" です。
- **BINARY(<n>)**  NULL バイトが埋め込まれた固定長のバイナリです。値の最大 バイナリ長 "<n>" は 32767 です。データは NULL バイトで終了できません。 デ ータ型の識別子は DT\_FIXBINARY であり、そのような値に通常使用する C/C++ データ型は "unsigned char \*" です。
- **VARBINARY(<n>)**  可変長のバイナリ値です。値の最大長 "<n>" は 32767 で す。データは NULL バイトで終了できません。 UDF 入力引数の値が NULL で ない場合、実際の長さは、an\_extfn\_value 構造の total\_length フィールドから取 得する必要があります。 同様に、この種類の UDF 結果について、実際の長さは total length フィールドに設定する必要があります。 データは NULL バイトで終 了できません。 データ型の識別子は DT\_VARBINARY であり、そのような値に 通常使用する C/C++ データ型は "unsigned char \*" です。

• **DATE** – 符号なし整数として UDF との間で受け渡しされる、暦日値です。 UDF に渡された値は、比較/ソート操作で使用できることが保証されます。 大きい 値は後の日付を示します。 実際の日付コンポーネントが必要な場合、型 DT\_TIMESTAMP\_STRUCT に変換するために、UDF は convert\_value api を呼び 出す必要があります。 この datetype は、次のような構造で日付と時刻を表しま す。

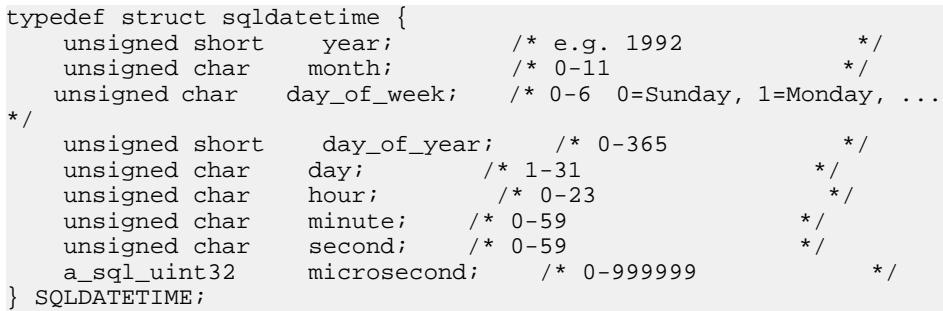

- **TIME** 指定された日付内のある時刻を正確に記述する値です。 この値は、 UNSIGNED BIGINT として UDF に渡されます。 UDF に渡された値は、比較/ ソート操作で使用できることが保証されます。大きい値は後の時刻を示します。 実際の時刻コンポーネントが必要な場合、型 DT\_TIMESTAMP\_STRUCT に変換 するために、UDF は convert\_value api を呼び出す必要があります。
- **DATETIME, SMALLDATETIME, or TIMESTAMP** UNSIGNED BIGINT として UDF との間で受け渡しされる、暦日および時刻の値です。 UDF に渡された値 は、比較/ソート操作で使用できることが保証されます。 大きい値は後の日時 を示します。 実際の時刻コンポーネントが必要な場合、型 DT\_TIMESTAMP\_STRUCT に変換するために、UDF は convert\_value api を呼び 出す必要があります。

### サポートされていないデータ型

UDF 宣言では、UDF の引数のデータ型として、または戻り値のデータ型として、 次の SQL データ型を使用できません。

- **BIT** 通常、TINYINT データ型として UDF 宣言で処理され、BIT からの暗黙の データ型変換によって自動的に値変換が処理されます。
- **DECIMAL(<precision>, <scale>) or NUMERIC(<precision>, <scale>)** 使用方法 により、通常は DOUBLE データ型として処理されます。ただし、INT または BIGINT データ型を使用できるようにするには、さまざまな規則が適用されま す。
- **LONG VARCHAR** 現在サポートされていません。
- **LONG BINARY** 現在サポートされていません。

ユーザ定義関数の作成と実行

• **TEXT** – 現在サポートされていません。

# <span id="page-30-0"></span>スカラ・ユーザ定義関数

Sybase IQ では、SQRT 関数を使用できる場所で使用できる単純なスカラ・ユーザ 定義関数 (UDF) をサポートしています。

これらのスカラ UDF には、決定的スカラ関数、つまり特定の引数のセットに対し て常に同じ結果値を返す関数、および非決定的スカラ関数、つまり同じ引数が異な る結果を返す場合のある関数のいずれを使用することもできます。

注意: この章で説明するスカラ UDF の例は IQ サーバとともにインストールされ、 \$IQDIR15/samples/udf にある .cxx ファイルに記載されています。 \$IQDIR15/ lib64/libudfex ダイナミック・リンク・ライブラリからも参照できます。

# スカラ **UDF** の宣言

DBA、またはDBA権限を持つユーザのみがインプロセス外部UDFを宣言できます。 管理者がこのようなユーザ定義関数を有効または無効にできる、新しいサーバ起動 オプションもあります。

注意: Sybase Central [でユーザ定義関数宣言を作成](#page-19-0) (14 ページ) することもできま す。

デフォルトでは、すべてのユーザ定義関数へのアクセスに、UDF の所有者のアク セス・パーミッションが使用されます。

IQ のスカラ UDF を作成するためにサポートされている IQ 構文は、次のとおりで す。

```
scalar-udf-declaration:
CREATE FUNCTION [ owner.]function-name
     ( [ parameter , ... ] )
RETURNS data-type
     [ routine-characteristics ... ]
EXTERNAL NAME library-and-entry-point-name-string
parameter:
    param-name data-type [ DEFAULT value ]
routine-characteristics:
      [NOT] DETERMINISTIC
   | { IGNORE | RESPECT } NULL VALUES
     | SQL SECURITY { INVOKER | DEFINER }
上記の構文の特性のデフォルトは、次のとおりです。
```
ユーザ定義関数ガイド さいしょう しょうしょう しゅうしょく しゅうしょく 25

DETERMINISTIC RESPECT NULL VALUES SQL SECURITY DEFINER

潜在的なセキュリティの問題を最小限に抑えるため、EXTERNAL NAME 句のライ ブラリ名部分には安全なディレクトリの完全修飾パス名を使用することをおすすめ します。

#### **SQL Security**

INVOKER (関数を呼び出しているユーザ) または DEFINER (関数を所有しているユ ーザ) のどちらとして関数が実行されるかを定義します。 デフォルトは DEFINER です。

**SQL SECURITY INVOKER** が指定された場合、プロシージャを呼び出すユーザご とに注釈が必要であるため、より多くのメモリが使用されます。 また、**SQL SECURITY INVOKER** が指定された場合、ユーザ名と INVOKER の両方で名前の 決定が行われます。 適切な所有者名で、すべてのオブジェクト名 (テーブル、プロ シージャなど) を修飾します。

#### **External Name**

**EXTERNAL NAME** 句を使用する関数は、外部ライブラリにある関数への呼び出 しのラッパです。 **EXTERNAL NAME** を使用する関数は、**RETURNS** 句の後に他 の句を持つことができません。 ライブラリ名にはファイル拡張子が付く場合があ ります。この拡張子は通常、Windows では .dll、UNIX では .so です。 拡張子が 付いていなければ、ソフトウェアがプラットフォーム固有のデフォルトのファイル 拡張子をライブラリに付加します。

テンポラリ関数では**EXTERNAL NAME**句はサポートされません。『SQL Anywhere サーバ – プログラミング』の「プロシージャからの外部ライブラリの呼び出し」を 参照してください。

IQ サーバは、UDF ライブラリの場所を含むライブラリ・ロード・パスで起動できま す。 Unix variant では、start\_iq 起動スクリプトの LD\_LIBRARY\_PATH を変更する ことで実行できます。 すべての UNIX variant で LD\_LIBRARY\_PATH が一般的に使 用されますが、HP では SHLIB\_PATH が、AIX では LIB\_PATH が優先的に使用され ます。

Unix プラットフォームでは、LD\_LIBRARY\_PATH が使用されない場合に、外部名 の指定に完全修飾名を含めることができます。 Windows プラットフォームでは、 完全修飾名は使用できず、ライブラリ検索パスは PATH 環境変数で定義されます。

注意: スカラ・ユーザ定義関数とユーザ定義の集合関数は、更新可能なカーソル ではサポートされません。

### <span id="page-32-0"></span>**UDF** の例: **my\_plus** 宣言

"my\_plus" の例は、2 つの整数引数値を加算した結果を返す単純なスカラ関数です。

#### **my\_plus** 宣言

ダイナミック・リンク・ライブラリ my\_shared\_lib 内に my\_plus がある場合、この 例の宣言は、次のようになります。

CREATE FUNCTION my\_plus (IN arg1 INT, IN arg2 INT) RETURNS INT DETERMINISTIC IGNORE NULL VALUES EXTERNAL NAME 'describe\_my\_plus@my\_shared\_lib'

この宣言は、my\_plus が describe\_my\_plus という名前の記述子ルーチンを持つ my\_shared\_lib にある単純なスカラ UDF であることを示します。 UDF を実装する ため、その動作には実際の C/C++ エントリ・ポイントが複数必要な場合があるの で、このエントリ・ポイント・セットは CREATE FUNCTION 構文に直接的には含 まれません。代わりに、CREATE FUNCTION 文の EXTERNAL NAME 句がこの UDF の記述子関数を指定します。 記述子関数は呼び出されると、次の項で詳しく定義 されている記述子構造を返します。 この記述子構造には、この UDF の実装を具体 的に表す必須またはオプションの関数ポインタが含まれています。

この宣言は、my\_plus が 2 つの INT 引数を受け入れ、1 つの INT 結果値を返すこと を示します。 関数が INT 以外の引数で呼び出され、引数を暗黙的に INT に変換で きる場合は、関数が呼び出される前に変換が行われます。 関数が暗黙的に INT に 変換できない引数で呼び出された場合は、変換エラーが生成されます。

さらに、この宣言は、関数が決定的であることを示しています。 一般的に、決定 的関数は、同じ入力値が指定された場合、同じ結果値を返します。 これは、結果 が、指定された引数値以外の外部情報や以前の呼び出しに関連する動作に依存しな いことを意味します。デフォルトでは、関数は決定的であると見なされ、この特性が CREATE 文から省略された場合も結果は同じになります。

上記の宣言の最後の部分は、IGNORE NULL VALUES 特性を示します。 ほぼすべ ての組み込みスカラ関数は、入力引数のいずれかが NULL である場合、NULL 結 果値を返します。 IGNORE NULL VALUES は、my\_plus 関数がこの規則に従うこと を示します。このため、入力値のいずれかが NULL である場合、この UDF ルーチ ンは実際には呼び出されません。この関数のデフォルトはRESPECT NULL VALUES なので、パフォーマンスを高めるには、この特性をこの UDF の宣言で指定する必 要があります。 NULL 入力値を指定された場合に NULL 以外の結果を返す可能性 のあるすべての関数は、デフォルトの RESPECT NULL VALUES 特性を使用する必 要があります。

<span id="page-33-0"></span>次のクエリの例では、SELECT リストに my\_plus が同等の算術式とともに記述され ています。 SELECT my\_plus(t.x, t.y) AS x\_plus\_y\_one, (t.x + t.y)AS x\_plus\_y\_two FROM + WHERE  $t \cdot z = 2$ 次の例では、my\_plus が同じクエリ内のいくつかの場所で異なる方法で使用されて います。 SELECT my plus(t.x, t.y), count(\*)  $FROM +$ WHERE  $t.z = 2$ AND my plus $(t.x, 5) > 10$ AND my plus(t.y,  $5$ ) > 10 GROUP BY my plus( $t.x, t.y$ )

### **UDF** の例: **my\_plus\_counter** 宣言

"my\_plus\_counter" の例は、1 つの整数引数を取り、内部整数使用カウンタに引数値 を追加した結果を返す、単純な非決定的スカラ UDF です。 入力引数値が NULL で ある場合、結果は、使用カウンタの現在の値になります。

#### **my\_plus\_counter** 宣言

my\_plus\_counter もダイナミック・リンク・ライブラリ my\_shared\_lib 内にあると仮 定すると、この例の宣言は次のようになります。

```
CREATE FUNCTION my plus counter (IN arg1 INT DEFAULT 0)
     RETURNS INT
      NOT DETERMINISTIC
      RESPECT NULL VALUES
     EXTERNAL NAME 'describe my plus counter@my_shared_lib'
```
RESPECT NULL VALUES 特性は、入力引数値が NULL である場合にもこの関数が 呼び出されることを意味します。 この特性は、my\_plus\_counter のセマンティック に次のものが含まれるため必須です。

- 引数が NULL である場合も増加する使用カウントの内部保持。
- NULL 引数を渡した場合の NULL 以外の値の結果。

RESPECT NULL VALUES はデフォルトであるため、この句が宣言で省略されてい る場合でも、結果は同じです。

IQ では、すべての非決定的関数の使用を制限しています。 非決定的関数は、最上 位レベルのクエリ・ブロックの SELECT リスト、または UPDATE 文の SET 句での み使用できます。 サブクエリ内、WHERE 句、ON 句、GROUP BY 句、または HAVING 句内では使用できません。 この制限は、GETUID、NUMBER などの非決 定的な組み込み関数と同様に、非決定的な UDF に適用されます。

上記の宣言の最後の部分は、入力パラメータの DEFAULT 修飾子です。 この修飾 子はサーバに対して、この関数を引数なしで呼び出せることと、その場合は欠落し <span id="page-34-0"></span>た引数に対してサーバが自動的にゼロを指定することを通知します。 DEFAULT 値 が指定された場合、その引数のデータ型に暗黙的に変換する必要があります。

次の例では、最初の SELECT リスト項目によって、各ローの t.x の値に実行中のカ ウンタが追加されます。 2 番目および 3 番目の SELECT リスト項目は、各ローの 同じ値を NUMBER 関数として返します。

```
SELECT my_plus_counter(t.x),
     my plus counter(0),
      my_plus_counter(),
      NUMBER()
FROM t
```
# スカラ **UDF** の定義

スカラ・ユーザ定義関数を定義するための C/C++ コードには、次の 4 つの要素が 必要です。

- **extfnapiv3.h**  UDF インタフェース定義ヘッダ・ファイルが含まれます。
- **\_evaluate\_extfn**  評価関数。 すべての評価関数は、2 つの引数を取ります。
	- スカラ UDF コンテキスト構造のインスタンス。コールバック関数ポインタ と、UDF が UDF 固有データを格納するポインタのセットを含む UDF の各 使用に対してユニークです。
	- データ構造へのポインタ。指定されたコールバックを介して引数値および結 果値にアクセスできます。
- a v3 extfn\_scalar スカラ UDF 記述子構造のインスタンス。評価関数へのポイ ンタを含みます。
- **Descriptor function** スカラ UDF 記述子構造へのポインタを返します。

次の2つのオプションの要素があります。

- **\_start\_extfn** 通常、SQL の使用ごとに呼び出される初期化関数。 指定した場 合、この関数へのポインタも、スカラ UDF 記述子構造内に配置する必要があり ます。 すべての初期化関数は、UDF の使用ごとにユニークなスカラ UDF コン テキスト構造へのポインタを 1 つの引数として取るように定義されます。 渡さ れるコンテキスト構造は、評価ルーチンに渡されるものと同じです。
- **\_finish\_extfn** 通常、SQL の使用ごとに呼び出されるシャットダウン関数。 指 定した場合、この関数へのポインタも、スカラ UDF 記述子構造内に配置する必 要があります。 すべてのシャットダウン関数は、UDF の使用ごとにユニークな スカラ UDF コンテキスト構造へのポインタを 1 つの引数として取るように定義 されます。 渡されるコンテキスト構造は、評価ルーチンに渡されるものと同じ です。

## <span id="page-35-0"></span>スカラ **UDF** 記述子構造

スカラ UDF 記述子構造 a\_v3\_extfn\_scalar は次のように定義されます。

```
typedef struct a v3 extfn scalar { //
     // Metadata descriptor for a scalar UDF 
     // supplied by the UDF library to the server
    // An optional pointer to an initialize function
   void (* start extfn)(a v3 extfn scalar context * cntxt);
    //
    // An optional pointer to a shutdown function
   void (* finish_extfn)(a_v3_extfn_scalar_context * cntxt);
    //
    // A required pointer to a function that will be
     // called for each invocation of the UDF on a
     // new set of argument values
    void (*_evaluate_extfn)(a_v3_extfn_scalar_context * cntxt, void 
*args_handle);
    // RESERVED FIELDS MUST BE INITIALIZED TO NULL
void *reserved1 must be null;
 void *reserved2_must_be_null; 
 void *reserved3_must_be_null;
 void *reserved4_must_be_null;
 void *reserved5_must_be_null;
man and the contract of the contract of
} a_v3_extfn_scalar;
```
定義済みのスカラ UDF ごとに、**a\_v3\_extfn\_scalar** のインスタンスが 1 つあります。 オプションの初期化関数が指定されていない場合、記述子構造内の対応する値は NULL ポインタです。 同様に、シャットダウン関数が指定されていない場合、記 述子構造内の対応する値は NULL ポインタになります。

初期化関数は評価ルーチンへの呼び出しの前に少なくとも 1 回呼び出されます。シ ャットダウン関数は最後の評価呼び出しの後に少なくとも 1 回呼び出されます。 通常、初期化関数とシャットダウン関数は、使用ごとに 1 回だけ呼び出されます。

# スカラ **UDF** コンテキスト構造

スカラ UDF 記述子構造内で指定された各関数に渡される、スカラ UDF コンテキス ト構造 **a\_v3\_extfn\_scalar\_context** は、次のように定義されます。

```
typedef struct a_v3_extfn_scalar_context {
1/-------- Callbacks available via the context -
//
  short (SQL_CALLBACK *get_value)(
   void *arg_handle,
             a_sql_uint32 arg_num,
            an extfn value *value
             );
 short (SQL_CALLBACK *get_piece)(
           void * arg_handle,
```
a sql\_uint32 arg\_num, an extfn value \*value, a\_sql\_uint32 offset  $\sim$  ) is a set of  $\sim$  3.5  $\mu$  short (SQL\_CALLBACK \*get\_value\_is\_constant)( void \* arg handle, a sql uint32 arg num, a\_sql\_uint32 \* value\_is\_constant  $\left( \frac{1}{2} \right)$  ,  $\left( \frac{1}{2} \right)$  ,  $\left( \frac{1}{2} \right)$  ,  $\left( \frac{1}{2} \right)$  ,  $\left( \frac{1}{2} \right)$ short (SOL CALLBACK \*set value)( void \* arg\_handle, an\_extfn\_value \*value,<br>short app append  $\sim$  ) is a set of  $\sim$  3.5  $\mu$  a\_sql\_uint32 (SQL\_CALLBACK \*get\_is\_cancelled)( a v3 extfn scalar context \* cntxt ); short (SQL\_CALLBACK \*set\_error)( a\_v3\_extfn\_scalar\_context \* cntxt, a\_sql\_uint32 error\_number, const char \* error\_desc\_string  $\sim$  ) is a set of  $\sim$  3.5  $\mu$  void (SQL\_CALLBACK \*log\_message)( const char \*msg, short msg\_length ); short (SQL\_CALLBACK \*convert\_value)( an\_extfn\_value \*input,<br>an\_extfn\_value \*output an\_extfn\_value //---------- Data available from the context --------- void \* user data; // read-write field //---------- For Server Internal Use Only ------------ void \* \_for\_server\_internal\_use; } a\_v3\_extfn\_scalar\_context;

スカラ UDF コンテキスト構造内の \_user\_data フィールドには、UDF が要求するデ ータを格納できます。 通常は、\_start\_extfn 関数により構造が割り付けられ、 finish extfn 関数により割り付けが解除されるヒープが格納されます。

メモリを割り付けるとき、UDF ライブラリによって C++ の new 演算子が過負荷に ならないようにします。 一部のプラットフォームでは、new 演算子が過負荷にな るとグローバルな影響を生じ、サーバの適正な運用に悪影響を及ぼす場合がありま す。

スカラ UDF コンテキスト構造の残りの部分には、ユーザの UDF 関数ごとに使用す るためにエンジンによって指定される、コールバック関数のセットが格納されます。 これらのコールバック関数のほとんどは、簡単な結果値で成功ステータスを返しま す。戻り値 true は成功を示します。 UDF 実装が正しく記述されていれば、失敗ス テータスを生じることはありませんが、開発中と、可能であれば指定された UDF ライブラリのすべてのデバッグ・ビルド中は、コールバックから返されるステータ ス値を確認することをおすすめします。 失敗は、UDF が取得するように定義され

ているよりも多くの引数を要求するなど、UDF 実装のコーディング・エラーに起 因する可能性があります。

ほとんどのコールバックで使用される引数の一般的なセットには、次のものが含ま れます。

- **arg\_handle** すべての形式の評価メソッドが受け取るポインタ。このポインタ により、UDF に渡される入力引数の値が使用可能になり、UDF の結果値が設定 されます。
- **arg\_num** どの入力引数にアクセスしているかを示す整数。 入力引数は 1 から 始まり、昇順で左から右に番号が付けられます。
- **cntxt** サーバがすべての UDF エントリ・ポイントに渡す、コンテキスト構造 へのポインタ。
- **value** サーバからの入力引数値の取得または関数の結果値の設定に使用され る、an\_extfn\_value 構造のインスタンスへのポインタ。 an\_extfn\_value 構造の形 式は、次のとおりです。

```
typedef struct an extfn value {
void * data;
a_SQL_uint32 piece_len;
union {
        a SOL uint32 total len;
         a_SQL_uint32 remain_len;
} len;
a SOL data type type;
} an_extfn_value;
```
## **UDF** の例: **my\_plus** 定義

my\_plus の定義の例を、次に示します。

### **my\_plus** 定義

この UDF には初期化関数やシャットダウン関数が必要ないので、記述子構造内の これらの値は 0 に設定されます。記述子関数名は、宣言で使用される EXTERNAL NAME と一致します。 この評価メソッドでは、引数が INT として宣言されている ため、引数のデータ型をチェックしません。

```
#include "extfnapiv3.h"
#include <stdlib.h>
// A simple deterministic scalar UDF that just adds
// two integer arguments and then returns the result.
//
// Corresponding SQL declaration:
//
// CREATE FUNCTION my_plus(IN arg1 INT, IN arg2 INT) 
// RETURNS INT
// DETERMINISTIC
                            IGNORE NULL VALUES
```

```
// EXTERNAL NAME 
'my_plus@libudfex'
//
#if defined __cplusplus
extern "C" {
#endif
static void my_plus_evaluate(a_v3_extfn_scalar_context *cntxt, 
                        void *arg_handle)
{
   an_extfn_value arg;
  an extfn value outval;
   a_sql_int32 arg1, arg2, result;
   // Get first argument
   (void) cntxt->get_value( arg_handle, 1, &arg );
   if (arg.data == NULL)
   {
       return;
   }
  arg1 = *((a, sq1, int32, *)arg.data); // Get second argument
  (void) cntxt->get value( arg handle, 2, &arg);
   if (arg.data == NULL)
   {
       return;
   }
  arg2 = *((a_sql_1nt32 *)arg.data); // Set the result value
   outval.type = DT_INT;
  outval.piece_len = sizeof(a_sql_int32);
  result = arg1 + arg2;
   outval.data = &result;
  cntxt->set value( arg handle, &outval, 0 );
}
static a_v3_extfn_scalar my_plus_descriptor = {
    0,0,\begin{array}{c} \text{kmy} \text{plus} \text{evaluate}, \\ 0, \text{max} \end{array}// Reserved - initialize to NULL
    0, \frac{1}{2} Reserved - initialize to NULL 0.
                   0, // Reserved - initialize to NULL
    0, \frac{1}{2} Reserved - initialize to NULL
    0, \frac{1}{2} Reserved - initialize to NULL
        NULL \frac{1}{\sqrt{2}} for_server_internal_use
};
a_v3_extfn_scalar *my_plus()
{
  return &my_plus_descriptor;
}
```

```
#if defined cplusplus
}
#endif
```
## **UDF** の例: **my\_plus \_counter** 定義

この例では、入力引数値が NULL かどうかを確認するために、引数値ポインタ・ データをチェックします。 また、初期化関数とシャットダウン関数も含まれ、そ れぞれが複数の呼び出しを受け入れます。

#### **my\_plus \_counter** 定義

```
#include "extfnapiv3.h"
#include <stdlib.h>
// A simple non-deterministic scalar UDF that adds
// an internal integer usage counter to its integer
// argument and then returns the resulting integer.
//
// Here, the start function creates a little structure for
// the counter, and then the finish function deallocates it.
//
// Corresponding SQL declaration:
//
// CREATE FUNCTION plus_counter(IN arg1 INT)<br>// RETURNS INT
                       RETURNS INT
// NOT DETERMINISTIC
                       RESPECT NULL VALUES
// EXTERNAL NAME 'my_plus_counter@libudfex'
typedef struct my_counter {
a sql int32 counter;
} my_counter;
#if defined __cplusplus
extern "C" {
#endif
static void my_plus_counter_start(a_v3_extfn_scalar_context *cntxt)
{
  my_counter *cptr = (my_counter *)cntxt->_user_data;
   // If we have not already allocated the
   // counter structure, then do so now
  if (!cptr) {
   cptr = (my\_counter *)malloc(sizeof(my\_counter)); cntxt->_user_data = cptr;
 }
 cptr-> counter = 0;
}
static void my_plus_counter_finish(a_v3_extfn_scalar_context *cntxt)
{
```

```
 // If we still have an allocated the
  // counter structure, then free it now
  if (cntxt->_user_data) {
    free(cntxt->_user_data);
    cntxt->_user_data = 0;
   }
}
static void my plus counter evaluate(a v3 extfn scalar context
*cntxt, 
                                     void *arg_handle)
{
 an extfn value arg;
  an_extfn_value outval;
  a_sql_int32 arg1, result;
  // Increment the usage counter
  my_counter *cptr = (my_counter *)cntxt->_user_data;
  cptr->_counter += 1;
  // Get the one argument
  (void) cntxt->get_value( arg_handle, 1, &arg );
  if (!arg.data) {
    // argument value was NULL;
   arg1 = 0; } else {
   arg1 = *((a_sq1_1nt32)^*)arg.data); }
  outval.type = DT_INT;
  outval.piece_len = sizeof(a_sql_int32);
  result = arg1 + cptr->_counter;
  outval.data = &result;
 cntxt->set value( arg handle, &outval, 0 );
}
static a v3 extfn scalar my plus counter descriptor =
    { &my_plus_counter_start, 
        &my_plus_counter_finish,
        &my_plus_counter_evaluate,
       NULL,<br>
NULL,<br>
\frac{1}{\sqrt{R}} Reserved - initialize to NULL
                               // Reserved - initialize to NULL
        NULL, // Reserved - initialize to NULL
        NULL, // Reserved - initialize to NULL
        NULL, // Reserved - initialize to NULL
       NULL, \sqrt{2} for server internal use
};
a_v3_extfn_scalar *my_plus_counter()
{
 return &my plus counter descriptor;
}
```
スカラ・ユーザ定義関数

```
#if defined __cplusplus
}
,<br>#endif
```
# ユーザ定義の集合関数

Sybase IQ では、ユーザ定義の集合関数 (UDAF) をサポートしています。 SUM 関数 は、組み込み集合関数の一例です。 単純な集計関数は、一連の引数値から 1 つの 結果値を生成します。 SUM 集計を使用できる場所であればどこでも使用できる UDAF を記述できます。

注意: この章で説明する集合 UDF の例は IQ サーバとともにインストールされ、 \$IQDIR15/samples/udf にある .cxx ファイルに記載されています。 \$IQDIR15/ lib64/libudfex ダイナミック・リンク・ライブラリからも参照できます。

# **UDAF** の宣言

集合 UDF は、スカラ UDF よりも作成機能がより強力で複雑です。

注意: Sybase Central [でユーザ定義関数宣言を作成](#page-19-0) (14 ページ) することもできま す。

UDAF を実装する際、次のことを決定する必要があります。

- RANK のように、データ・セット全体またはパーティションでのみオンライン 分析処理 (OLAP) スタイルの集合として動作するかどうか。
- 1 つの集合として動作するか、または SUM のように OLAP スタイルの集合とし て動作するか。
- グループ全体で 1 つの集合としてのみ動作するかどうか。

UDAF の宣言と定義には、使用法における上記の決定が反映されます。

IQ のユーザ定義の集合関数を作成する構文は、次のとおりです。

```
aggregate-udf-declaration:
     CREATE AGGREGATE FUNCTION [ owner.]function-name
          ( [ parameter , ... ] )
     RETURNS data-type
        [ aggregate-routine-characteristics ... ]
     EXTERNAL NAME library-and-entry-point-name-string
parameter:
    param-name data-type [ DEFAULT value ]
aggregate-routine-characteristics:
       DUPLICATE { SENSITIVE | INSENSITIVE }
        -- is the server allowed to eliminate DISTINCT
      | SQL SECURITY {INVOKER | DEFINER}
     OVER restrict
```
ユーザ定義関数ガイド おおし おおし しょうしゃ いっちょう いちのみ 37 しゃく 37 しゃく

```
 | ORDER order-restrict
         -- Must the window-spec contain an ORDER BY?
     | WINDOW FRAME 
         { { ALLOWED | REQUIRED } 
             [ window-frame-constraints ... ] 
           | NOT ALLOWED }
     | ON EMPTY INPUT RETURNS { NULL | VALUE }
   -- Call or skip function on NULL inputs
window-frame-constraints:
      VALUES { [ NOT ] ALLOWED }
      | CURRENT ROW { REQUIRED | ALLOWED }
     | [ UNBOUNDED ] { PRECEDING | FOLLOWING } restrict
restrict: { [ NOT ] ALLOWED } | REQUIRED
order-restrict: 
{ NOT ALLOWED | SENSITIVE | INSENSITIVE | REQUIRED
```
戻り値のデータ型、引数、データ型、およびデフォルト値の処理は、スカラ UDF 定義の場合と同じです。

UDAF を 1 つの集合として使用できる場合は、DISTINCT 修飾子とともに使用でき る可能性があります。 UDAF 宣言の DUPLICATE 句は、次のことを決定します。

- 結果が重複に応じて変わるため、UDAF が呼び出される前に重複した値が削除 対象と見なされるかどうか (組み込みの "COUNT(DISTINCT T.A)" の場合など)。 または
- 重複が存在しても結果が変わらないかどうか ("MAX(DISTINCT T.A)" の場合な ど)。

DUPLICATE INSENSITIVE オプションにより、オプティマイザは、結果に影響を与 えずに重複の削除を検討でき、クエリの実行方法を選択できます。 UDAF は、重 複の発生を前提に記述する必要があります。 重複の削除が必要な場合、 next value extfn 呼び出しのセットを開始する前に、サーバは削除を実行します。

スカラ UDF 構文の一部ではない、残りの句の大部分を使用して、この関数の使用 を指定できます。 デフォルトでは、UDAF は、任意のウィンドウ・フレームで単 純な集合としても OLAP スタイルの集合としても使用できると見なされます。

UDAF を単純な集合関数としてのみ使用するには、次の構文を使用して宣言しま す。

OVER NOT ALLOWED

この集合を OLAP スタイルの集合として使用しようとすると、エラーが生成され ます。

UDAF で OVER 句を使用できる、または必須である場合、UDF 定義者は、"ORDER" とそれに続く制限タイプを指定することで、OVER 句内の ORDER BY 句の存在に

対して制限を指定できます。 ウィンドウ順序付けの制限タイプは、次のとおりで す。

- **REQUIRED** ORDER BY の指定は必須であり、削除できません。
- **SENSITIVE** ORDER BY を指定するかどうかは選択できますが、指定した場合 は削除できません。
- **INSENSITIVE** ORDER BY を指定するかどうかは選択できますが、サーバは 順序付けを削除して効率を高めることができます。
- **NOT ALLOWED** ORDER BY を指定できません。

組み込みの RANK のように、順序付けされたセット全体またはパーティションに 対して、OLAP スタイルの集合としてのみ UDAF を宣言するには、次のような構文 を使用します。

OVER REQUIRED ORDER REQUIRED WINDOW FRAME NOT ALLOWED

UNBOUNDED PRECEDING のデフォルトのウィンドウ・フレームを CURRENT ROW に対して使用し、OLAP スタイルの集合としてのみ UDAF を宣言するには、 次のような構文を使用します。

OVER REQUIRED ORDER REQUIRED WINDOW FRAME ALLOWED RANGE NOT ALLOWED UNBOUNDED PRECEDING REQUIRED CURRENT ROW REQUIRED FOLLOWING NOT ALLOWED

すべてのさまざまなオプションおよび制限のセットのデフォルトは、次のとおりで す。

DUPLICATE SENSITIVE SQL SECURITY DEFINER OVER ALLOWED ORDER SENSITIVE WINDOW FRAME ALLOWED CURRENT ROW ALLOWED PRECEDING ALLOWED UNBOUNDED PRECEDING ALLOWED FOLLOWING ALLOWED UNBOUNDED FOLLOWING ALLOWED

#### **SQL Security**

INVOKER (関数を呼び出しているユーザ) または DEFINER (関数を所有しているユ ーザ) のどちらとして関数が実行されるかを定義します。 デフォルトは DEFINER です。

**SQL SECURITY INVOKER** が指定された場合、プロシージャを呼び出すユーザご とに注釈が必要であるため、より多くのメモリが使用されます。 また、**SQL**

**SECURITY INVOKER** が指定された場合、ユーザ名と INVOKER の両方で名前の 決定が行われます。 適切な所有者名で、すべてのオブジェクト名 (テーブル、プロ シージャなど) を修飾します。

#### **External Name**

**EXTERNAL NAME** 句を使用する関数は、外部ライブラリにある関数への呼び出 しのラッパです。 **EXTERNAL NAME** を使用する関数は、**RETURNS** 句の後に他 の句を持つことができません。 ライブラリ名にはファイル拡張子が付く場合があ ります。この拡張子は通常、Windows では .dll、UNIX では .so です。 拡張子が 付いていなければ、ソフトウェアがプラットフォーム固有のデフォルトのファイル 拡張子をライブラリに付加します。

テンポラリ関数では**EXTERNAL NAME**句はサポートされません。『SQL Anywhere サーバ – プログラミング』の「プロシージャからの外部ライブラリの呼び出し」を 参照してください。

IQ サーバは、UDF ライブラリの場所を含むライブラリ・ロード・パスで起動できま す。 Unix variant では、start\_iq 起動スクリプトの LD\_LIBRARY\_PATH を変更する ことで実行できます。 すべての UNIX variant で LD\_LIBRARY\_PATH が一般的に使 用されますが、HP では SHLIB\_PATH が、AIX では LIB\_PATH が優先的に使用され ます。

Unix プラットフォームでは、LD\_LIBRARY\_PATH が使用されない場合に、外部名 の指定に完全修飾名を含めることができます。 Windows プラットフォームでは、 完全修飾名は使用できず、ライブラリ検索パスは PATH 環境変数で定義されます。

注意: スカラ・ユーザ定義関数とユーザ定義の集合関数は、更新可能なカーソル ではサポートされません。

### **UDAF** の例: **my\_sum** 宣言

"my\_sum" の例は組み込みの SUM に似ていますが、整数でのみ動作する点が異な ります。

#### **my\_sum** 宣言

SUM と同様に my\_sum は任意のコンテキストで使用できるので、その宣言は比較 的簡潔です。

CREATE AGGREGATE FUNCTION my\_sum(IN arg1 INT) RETURNS BIGINT ON EMPTY INPUT RETURNS NULL EXTERNAL NAME 'describe\_my\_integer\_sum@my\_shared\_lib'

さまざまな使用上の制限はすべてデフォルトで ALLOWED で、これにより、集合 関数が許容される SQL 文のどの場所でもこの関数を使用できます。

使用上の制限がない場合は、次に示すように、my\_sum は、ローのセット全体で単 純な集合として使用できます。 SELECT  $MIN(t,x)$ , COUNT  $(*)$ , my sum $(t,y)$ 

```
FROM t
```
使用上の制限がない場合、my\_sum は、GROUP BY 句の指定に従って、グループご とに計算される単純な集合としても使用できます。

```
SELECT t.x, COUNT(*), my_sum(t.y)FROM +GROUP BY t.x
```
使用上の制限がないため、my\_sum は、次の累積合計の例が示すように、OVER 句 とともに OLAP スタイルの集合として使用できます。

```
SELECT t.x, 
     my_sum(t.x) 
         OVER (ORDER BY t.x ROWS BETWEEN UNBOUNDED PRECEDING AND 
CURRENT ROW)
        AS cumulative_x,
     COUNT(*)
FROM t
GROUP BY t.x
ORDER BY t.x
```
### **UDAF** の例: **my\_bit\_xor** 宣言

"my\_bit\_xor" の例は SQL Anywhere (SA) の組み込みの BIT\_XOR に似ていますが、 符号なし整数でのみ動作する点が異なります。

#### **my\_bit\_xor** 宣言

結果の宣言は次のようになります。

```
CREATE AGGREGATE FUNCTION my_bit_xor(IN arg1 UNSIGNED INT)
 RETURNS UNSIGNED INT
    ON EMPTY INPUT RETURNS NULL
    EXTERNAL NAME 'describe_my_bit_xor@my_shared_lib'
```
my\_sum の例と同様に、my\_bit\_xor には関連する使用上の制限がないため、任意の ウィンドウで単純な集合としても、OLAP スタイルの集合としても使用できます。

### **UDAF** の例: **my\_bit\_or** 宣言

"my\_bit\_or" の例は、SA の組み込みの BIT\_OR に似ていますが、符号なし整数での み動作する点が異なり、単純な集合としてのみ使用できます。

#### **my\_bit\_or** 宣言

結果の宣言は次のようになります。

CREATE AGGREGATE FUNCTION my\_bit\_or(IN arg1 UNSIGNED INT) RETURNS UNSIGNED INT

 ON EMPTY INPUT RETURNS NULL OVER NOT ALLOWED EXTERNAL NAME 'describe my bit or@ my\_shared\_lib'

my\_bit\_xor の例とは異なり、宣言の OVER NOT ALLOWED フレーズは、この関数 を単純な集合としてのみ使用するように制限しています。 この使用上の制限によ り、my\_bit\_or は、ローのセット全体で単純な集合として、または、次の例に示す ように GROUP BY 句の指定に従ってグループごとに計算される単純な集合として のみ使用できます。

```
SELECT t.x, COUNT(*), my_bit_or(t.y)
FROM t
GROUP BY t.x
```
# **UDAF** の例: **my\_interpolate** 宣言

"my\_interpolate" の例は、隣接する NULL 値のセットに対して、各方向で最も近い NULL 以外の値への線形補間を実行することにより、シーケンス内の NULL で示 された欠落値に入力しようとする OLAP スタイルの UDAF です。

### **my\_interpolate** 宣言

特定のローの入力が NULL でない場合、そのローの結果は入力値と同じです。

次の表は、小さな入力ロー・セットにおける my\_interpolate の動作を示しています。

### 図 **1 : my\_interpolate** の結果

t.tran time t.price my interpolate(t.price)

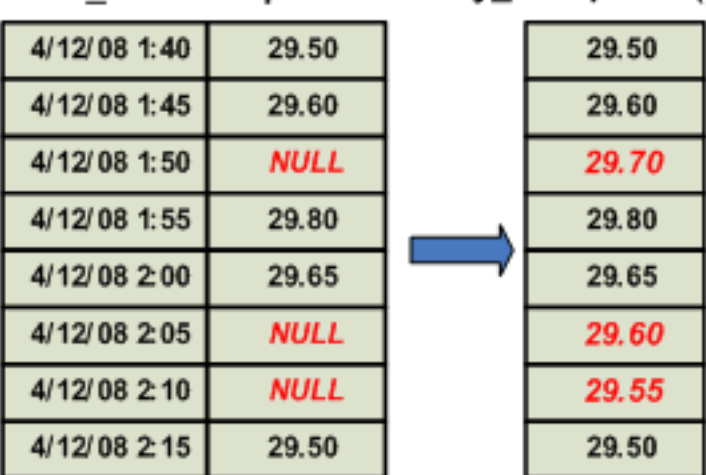

相応なコストで動作するには、固定幅のローベースのウィンドウを使用して my\_interpolate を実行する必要がありますが、ユーザは、隣接する NULL 値の予想

される最大数に基づいて、ウィンドウの幅を設定できます。 この関数は、倍精度 浮動小数点数値のセットを取得し、double 型の結果セットを生成します。

結果の UDAF 宣言は、次のようになります。

```
CREATE AGGREGATE FUNCTION my_interpolate (IN arg1 DOUBLE)
RETURNS DOUBLE
     OVER REQUIRED
     WINDOW FRAME REQUIRED
         RANGE NOT ALLOWED
         PRECEDING REQUIRED
         UNBOUNDED PRECEDING NOT ALLOWED
         FOLLOWING REQUIRED
         UNBOUNDED FOLLOWING NOT ALLOWED
    EXTERNAL NAME 'describe my interpolate@my_shared_lib'
```
OVER REQUIRED は、この関数が単純な集合として使用できないことを意味します (使用された場合、ON EMPTY INPUT は関係ありません)。

WINDOW FRAME の部分は、この関数を使用したときに現在のローから前後に拡 張する固定幅のローベースのウィンドウを使用する必要があることを指定します。 これらの使用上の制限により、my\_interpolate は、次のように、OVER 句とともに OLAP スタイルの集合としてのみ使用できます。

```
SELECT<sub>t.x</sub>,
    my interpolate(t.x)
     OVER (ORDER BY t.x ROWS BETWEEN 5 PRECEDING AND 5 FOLLOWING)
         AS x_with_gaps_filled,
     COUNT(*)
FROM t
GROUP BY t.x
ORDER BY t.x
```
my\_interpolate の OVER 句内では、ローの前後の正確な数はさまざまであり、オプ ションで PARTITION BY を使用できます。それ以外の場合、宣言で使用上の制限 が指定されているとき、ローは、上記の例と同様である必要があります。

# 集計 **UDF** の定義

ユーザ定義の集合関数を定義するための C/C++ コードには、8 つの要素が必要で す。

必要な 8 つの要素は、次のとおりです。

- **extfnapiv3.h** UDF インタフェース定義ヘッダ・ファイル。
- **\_start\_extfn** SQL の使用ごとに呼び出される初期化関数。 すべての初期化関数 は、UDAF の使用ごとにユニークな集合 UDF コンテキスト構造へのポインタを 1

つの引数として取ります。 渡されるコンテキスト構造は、その使用で指定され るすべての関数に渡されるものと同じです。

- **\_finish\_extfn** SQL の使用ごとに呼び出されるシャットダウン関数。 すべての シャットダウン関数は、UDAF の使用ごとにユニークな UDAF コンテキスト構 造へのポインタを 1 つの引数として取ります。
- **\_reset\_extfn**  新しいグループ、新しいパーティションの開始ごとに呼び出され るリセット関数。必要に応じて、各ウィンドウ動作の開始時にも呼び出されま す。 すべてのリセット関数は、UDAF の使用ごとにユニークな UDAF コンテキ スト構造へのポインタを 1 つの引数として取ります。
- next value extfn 新しい入力引数セットごとに呼び出される関数。 \_next\_value\_extfn は次の 2 つの引数を取ります。
	- UDAF コンテキストへのポインタ。
	- args handle.

スカラ UDF の場合と同様に、arg\_handle は、実際の引数値にアクセスするため に指定されたコールバック関数ポインタとともに使用されます。

- **\_evaluate\_extfn** スカラ UDF 評価関数と同様の評価関数。 すべての評価関数 は、2 つの引数を取ります。
	- UDAF コンテキスト構造へのポインタ。
	- args\_handle.
- **a\_v3\_extfn\_aggregate** 集合 UDF 記述子構造のインスタンス。この UDF につい て指定されたすべての関数へのポインタを含みます。
- **Descriptor function** 集合 UDF 記述子構造へのポインタを返す記述子関数。

必須要素に加え、特定の使用状況のために最適化されたアクセスを可能にする、い くつかのオプションの要素があります。

• **\_drop\_value\_extfn** – オプションの関数ポインタ。移動ウィンドウ・フレームか らあふれた引数値の入力セットごとに呼び出されます。 この関数は、集合の結 果を設定しません。入力引数値にアクセスするには、get\_value コールバック関 数を使用します。また、必要に応じて、get\_piece コールバック関数を繰り返し 呼び出します。

次の場合は、関数ポインタを NULL ポインタに設定します。

- この集合をウィンドウ・フレームで使用できない場合。
- 方法によっては集合に可逆性がない場合。
- パフォーマンスの最適化が重要でない場合。

この関数が指定されておらず、ユーザが移動ウィンドウを指定した場合、ウィ ンドウ・フレームが移動するたびにリセット関数が呼び出され、next\_value 関数 の呼び出しによりウィンドウ内の各ローが挿入され、最後に評価関数が呼び出 されます。

この関数が指定された場合、ウィンドウ・フレームが移動するたびに、ウィン ドウ・フレームからあふれたローごとにこの drop\_value 関数が呼び出され、ウ ィンドウ・フレームに追加されたローごとに next\_value 関数が呼び出され、最 後に、評価関数が呼び出されて集合の結果が生成されます。

• **evaluate cumulative extfn** – 引数値の新しい入力セットごとに呼び出すことの できる、オプションの関数ポインタ。 この関数が指定され、UNBOUNDED PRECEDING から CURRENT ROW にまたがるローベースのウィンドウ・フレー ムで使用される場合、next\_value 関数の呼び出しの代わりにこの関数が呼び出さ れ、直後に評価関数が呼び出されます。

この関数は、set\_value コールバックを介して、集合の結果を設定します。 入力 引数値のセットへのアクセスは、通常の get\_value コールバック関数を介して行 われます。 次の場合は、この関数ポインタを NULL ポインタに設定します。

- この集合がこの方法で使用されない場合。
- パフォーマンスの最適化が重要でない場合。
- **\_next\_subaggregate\_extfn** 並列実行によりこの集合の一部の使用を最適化する ために、 evaluate superaggregate extfn とともに使用する、オプションのコール バック関数ポインタ。

一部の集合は、単純な集合として使用される場合 (すなわち、OVER 句を伴う OLAP スタイルの集合として使用されない場合)、最初の中間集合結果セットの 生成により、パーティションに分割できます。この場合、中間結果はそれぞれ、 入力ローの分離サブセットから計算されます。

このような分割可能な集合の例を次に示します。

- SUM。最終 SUM は、入力ローの各分離サブセットの SUM を実行し、サブ SUM に対して SUM を実行することにより計算されます。
- COUNT(\*)。最終 COUNT は、入力ローの各分離サブセットの COUNT を実 行し、各パーティションの COUNT に対して SUM を実行することにより計 算されます。

集合が上記の条件を満たす場合、サーバは、集合の並列計算を実行できます。 集合 UDF については、\_next\_subaggregate\_extfn 関数ポインタと

evaluate superaggregate extfn ポインタの両方が指定されている場合にのみ、こ の並列最適化を適用できます。

reset extfn 関数は集合の最終結果を設定しません。また、この関数は、定義に より、集合 UDF の定義済みの戻り値と同じデータ型である入力引数値を 1 つだ け持ちます。

サブ集合入力値へのアクセスは、通常の get\_value コールバック関数を介して行 われます。 サブ集合とスーパー集合との間の直接的なやり取りはできません。 このようなやり取りはすべてサーバが処理します。 サブ集合とスーパー集合 は、コンテキスト構造を共有しません。 代わりに、個々のサブ集合は、非分割 集合と同様に扱われます。 独立したスーパー集合は、次のようなパターン呼び 出しを認識します。 \_start\_extfn \_reset\_extfn \_next\_subaggregate\_extfn (repeated 0 to N times) evaluate superaggregate extfn \_finish\_extfn

次のようなパターンも認識します。

```
_start_extfn
_reset_extfn
_next_subaggregate_extfn (repeated 0 to N times)
_evaluate_superaggregate_extfn
_reset_extfn
next subaggregate extfn (repeated 0 to N times)
_evaluate_superaggregate_extfn
_reset_extfn
next subaggregate extfn (repeated 0 to N times)
_evaluate_superaggregate_extfn
_finish_extfn
```
evaluate\_superaggregate\_extfn および\_next\_subaggregate\_extfn のどちらも指定され ていない場合、UDAFは制限され、GROUPBY CUBEまたはGROUPBY ROLLUP を含むクエリ・ブロック内の単純な集合としては許容されません。

• **\_evaluate\_superaggregate\_extfn** – 並列化により単純な集合の一部の使用を最適 化するために、 next subaggregate extfn とともに使用する、オプションのコー ルバック関数ポインタ。 evaluate superaggregate extfn は、分割集合の結果を返 すために呼び出されます。結果値は、通常の set\_value コールバック関数を使用 して、a\_v3\_extfn\_aggregate\_context 構造からサーバに送信されます。

# 集合 **UDF** 記述子構造

集合 UDF 記述子構造は、次の要素で構成されています。

- **typedef struct a\_v3\_extfn\_aggregate** ライブラリによって指定される集合 UDF 関数のメタデータ記述子。
- **\_start\_extfn** 引数のみが a\_v3\_extfn\_aggregate\_context へのポインタである、初 期化関数への必須ポインタ。 通常は、一部の構造の割り付けと、 a\_v3\_extfn\_aggregate\_context 内の\_user\_data フィールドへのアドレスの格納に使 用されます。 \_start\_extfn は、a\_v3\_extfn\_aggregate\_context ごとに 1 回だけ呼び 出されます。

void (\*\_start\_extfn)(a\_v3\_extfn\_aggregate\_context \*);

**- finish\_extfn** – 引数のみが a\_v3\_extfn\_aggregate\_context へのポインタである、シ ャットダウン関数への必須ポインタ。 通常は、a\_v3\_extfn\_aggregate\_context 内の user data フィールドにアドレスが格納された、一部の構造の割り付け解除に使 用されます。 finish extfn は、a\_v3\_extfn\_aggregate\_context ごとに 1 回だけ呼び 出されます。

void  $(*_f\text{inish ext}([a,v3] \text{ ext}])$  aggregate\_context \*);

- **reset\_extfn**–引数のみがa\_v3\_extfn\_aggregate\_contextへのポインタである、startof-new-group 関数への必須ポインタ。 通常は、a\_v3\_extfn\_aggregate\_context 内の user\_data フィールドにアドレスが格納された構造の一部の値をリセットするた めに使用されます。 reset extfn は繰り返し呼び出されます。 void (\*\_reset\_extfn)(a\_v3\_extfn\_aggregate\_context \*);
- **next value extfn** 引数値の新しい入力セットごとに呼び出される、必須の関 数ポインタ。 この関数は、集合の結果を設定しません。 入力引数値にアクセス するには、get\_value コールバック関数を使用します。また、必要に応じて、 get piece コールバック関数を繰り返し呼び出します。これは、piece\_len が total\_len より小さい場合に必要です。

void (\* next value extfn)(a v3 extfn aggregate context \*cntxt, void \*args\_handle);

• **\_evaluate\_extfn** – 結果の集合結果値を返すために呼び出される、必須の関数ポ インタ。 evaluate extfn は、set\_value コールバック関数を使用してサーバに送 信されます。

void (\*\_evaluate\_extfn)(a\_v3\_extfn\_aggregate\_context \*cntxt, void \*args handle);

- **\_drop\_value\_extfn** 移動ウィンドウ・フレームからあふれた引数値の入力セッ トごとに呼び出される、オプションの関数ポインタ。 この関数を使用して集合 の結果を設定しないでください。 入力引数値にアクセスするには、get\_value コ ールバック関数を使用します。また、必要に応じて、get\_piece コールバック関 数を繰り返し呼び出します。ただし、アクセスは、piece\_len が total\_len より小 さい場合に必要です。 次の場合は、\_drop\_value\_extfn を NULL ポインタに設定 します。
	- 集合をウィンドウ・フレームで使用できない場合。
	- 方法によっては集合に可逆性がない場合。
	- パフォーマンスの最適化が重要でない場合。

この関数が指定されておらず、ユーザが移動ウィンドウを指定した場合、ウィ ンドウ・フレームが移動するたびにリセット関数が呼び出され、next\_value 関数 の呼び出しによりウィンドウ内の各ローが挿入されます。 最後に評価関数が呼 び出されます。

一方、この関数が指定された場合、ウィンドウ・フレームが移動するたびに、 ウィンドウ・フレームからあふれたローごとにこの drop\_value 関数が呼び出さ れ、ウィンドウ・フレームに追加されたローごとに next\_value 関数が呼び出さ れます。 最後に、評価関数が呼び出されて集合結果が生成されます。

void (\*\_drop\_value\_extfn)(a\_v3\_extfn\_aggregate\_context \*cntxt, void \*args handle);

• **\_evaluate\_cumulative\_extfn** – 引数値の新しい入力セットごとに呼び出される、 オプションの関数ポインタ。 この関数が指定され、UNBOUNDED PRECEDING

から CURRENT ROW にまたがるローベースのウィンドウ・フレームで使用さ れる場合、next\_value の代わりにこの関数が呼び出され、直後に評価関数が呼び 出されます。 evaluate cumulative extfn は、set\_value コールバックを介して、 集合の結果を設定します。入力引数値にアクセスするには、get\_value コールバ ック関数を使用します。また、必要に応じて、get\_piece コールバック関数を繰 り返し呼び出します。これは、piece\_len が total\_len より小さい場合に必要です。 void (\* evaluate cumulative extfn)(a\_v3\_extfn\_aggregate\_context \*cntxt, void \*args\_handle);

• **\_next\_subaggregate\_extfn** – 並列および部分的な結果集合により集合の一部の使 用を最適化するために、\_evaluate\_superaggregate\_extfn 関数とともに使用する (使 用法によっては、 drop\_subaggregate\_extfn 関数も使用)、オプションのコールバ ック関数ポインタ。

一部の集合は、単純な集合として使用された場合 (すなわち、OVER 句を伴う OLAP スタイルの集合として使用されない場合)、最初の中間集合結果のセット の生成により、パーティションに分割できます。この場合、中間結果はそれぞ れ、入力ローの分離サブセットから計算されます。 このような分割可能な集合 の例を次に示します。

- SUM。最終 SUM は、入力ローの各分離サブセットの SUM を実行し、サブ SUM に対して SUM を実行することにより計算されます。
- COUNT(\*)。最終 COUNT は、入力ローの各分離サブセットの COUNT を実 行し、各パーティションの COUNT に対して SUM を実行することにより計 算されます。

集合が上記の条件を満たす場合、サーバは、集合の並列計算を実行できます。 集合 UDF については、\_next\_subaggregate\_extfn コールバックと

evaluate\_superaggregate\_extfn コールバックの両方が指定されている場合にのみ、 この最適化を適用できます。 この使用パターンには、 drop\_subaggregate\_extfn は不要です。

同様に、RANGE ベースの OVER 句とともに集合を使用できるとき、

\_next\_subaggregate\_extfn、\_drop\_subaggregate\_extfn、および

\_evaluate\_superaggregate\_extfn 関数がすべて UDAF 実装で指定されている場合に のみ、最適化を適用できます。

\_next\_subaggregate\_extfn は集合の最終結果を設定しません。また、この関数は、 定義により、集合 UDF の戻り値と同じデータ型である入力引数値を 1 つだけ持 ちます。 サブ集合入力値にアクセスするには、get\_value コールバック関数を使 用します。また、必要に応じて、get\_piece コールバック関数を繰り返し呼び出 します。これは、piece\_len が total\_len より小さい場合に必要です。

サブ集合とスーパー集合との間の直接的なやり取りはできません。このような やり取りはすべてサーバが処理します。 サブ集合とスーパー集合は、コンテキ スト構造を共有しません。個々のサブ集合は、非分割集合と同様に扱われます。 独立したスーパー集合は、次のようなパターン呼び出しを認識します。

```
 _start_extfn
 _reset_extfn
      next subaggregate extfn (repeated 0 to N times)
       _evaluate_superaggregate_extfn
       _finish_extfn
```

```
void (*_next_subaggregate_extfn)(a_v3_extfn_aggregate_context 
*cntxt, void *args_handle);
```
• **\_drop\_subaggregate\_extfn** – 部分的な集合により、RANGE ベースの OVER 句を 含む一部の使用を最適化するために、 next subaggregate extfn や evaluate superaggregate extfn とともに使用する、オプションのコールバック関

数ポインタ。 drop\_subaggregate\_extfn は、共通の順序付けキー値を共有するロ ー・セットが移動ウィンドウからまとめてあふれたときに必ず呼び出されます。 この最適化は、3 つの関数がすべて UDF で指定されている場合にのみ適用され ます。

```
void (*_drop_subaggregate_extfn)(a_v3_extfn_aggregate_context 
*cntxt, void *args handle);
```
• **\_evaluate\_superaggregate\_extfn** – 並列実行により一部の使用を最適化するため に、 next subaggregate extfn とともに使用する (場合によっては、 \_drop\_subaggregate\_extfn も使用)、オプションのコールバック関数ポインタ。 前述したように、 evaluate\_superaggregate\_extfn は、分割集合の結果を返すとき に呼び出されます。結果値は、set\_value コールバック関数を使用して、 a\_v3\_extfn\_aggregate\_contex 構造からサーバに送信されます。

```
void (* evaluate superaggregate extfn)
(a_v3_extfn_aggregate_context *cntxt, void *args_handle);
```
• **NULL fields** – フィールドを NULL に初期化します。

```
void * reserved1_must_be_null;
void * reserved2_must_be_null;
void * reserved3_must_be_null;
void * reserved4_must_be_null;
void * reserved5_must_be_null;
```
• **Status indicator bit field** – 集合の処理に使用するアルゴリズムをエンジンが最適 化するためのインジケータを含む、1 ビットのフィールド。

a sql uint32 indicators;

• **\_calculation\_context\_size** – サーバが UDF の計算コンテキストごとに割り付ける バイト数。 サーバは、クエリ処理時に複数の計算コンテキストを割り付けるこ とができます。 現在アクティブなグループ・コンテキストは、

```
a_v3_extfn_aggregate_context_user_calculation_context で使用できます。
short calculation context size;
```
- **\_calculation\_context\_alignment** ユーザの計算コンテキストの配置要件を指定し ます。 有効な値は、1、2、4、または 8 です。 short \_calculation\_context\_alignment;
- **External memory requirments** 次のフィールドにより、オプティマイザは、外 部割り付けメモリのコストを検討できます。 これらの値を使用し、オプティマ

イザは、複数の同時計算をどの程度実行できるかを検討できます。 これらのカ ウンタの見積もりは、通常のローまたはグループに基づいて行い、最大値にな らないようにします。 UDF によりメモリが割り付けられていない場合は、これ らのフィールドをゼロに設定します。

- external bytes per\_group 各集合の開始時に 1 つのグループに割り付けられ るメモリの容量。 通常、これは reset() の呼び出し時に割り付けられるメモ リです。
- external bytes per row グループの各ローについて、UDF により割り付けら れるメモリの容量。通常、これは next\_value() 時に割り付けられるメモリの 容量です。 double external\_bytes\_per\_group;<br>double external bytes per row;

external bytes per row;

• **Reserved fields for future use** – 次のフィールドを初期化します。

```
a_sql_uint64 reserved6_must_be_null;<br>a_sql_uint64 reserved7_must_be_null;
a_sql_uint64 reserved7_must_be_null;<br>a_sql_uint64 reserved8_must_be_null;<br>a_sql_uint64 reserved9_must_be_null;
                            reserved8_must_be_null;
                             reserved9 must be null;
a_sql_uint64 reserved10_must_be_null;
```
• **Closing syntax** – 次の構文により、記述子を完了します。

```
//---------- For Server Internal Use Only ----------
void * for server internal use;
} a_extfn_aggregate;
```
# 計算コンテキスト

user\_calculation\_context フィールドにより、サーバは、複数のデータ・グループに ついての計算を同時に実行できます。

UDAF は、ローを処理する際、計算のために中間カウンタを保持する必要がありま す。 これらのカウンタを管理するための単純なモデルでは、API 関数の開始時に メモリを割り付け、集合コンテキストの user data フィールドにそのポインタを格 納し、集合が API を完了するときにメモリを解放します。 user calculation context フィールドに基づく別のメソッドを使用すると、サーバは、複数のデータ・グルー プについての計算を同時に実行できます。

user calculation context フィールドは、同時処理グループごとにサーバが作成す る、サーバ割り付けメモリ・ポインタです。 サーバは、 user calculation context が 現在処理中のロー・グループの正しい計算コンテキストを常に示すようにします。各 UDF API呼び出しの間は、データに応じて、サーバは新しい\_user\_calculation\_context 値を割り付けることができます。 クエリ処理時、サーバは、計算コンテキスト領 域をディスクに保存したりリストアしたりすることができます。

UDF は、すべての中間計算値をこのフィールドに格納します。 通常の使用法を次 に示します。

```
struct my_average_context
{
         int sum;
         int count;
};
reset(a_v3_aggregate_context *context)
{
    mycontext = (my \text{ average context } *) context-
> user calculation context;
    mycontext->count = 0;
    mv\text{context}->sum = 0;
}
    next_value(a_v3_aggregate_context *context, void *args_handle)
{ 
    mycontext = (my \text{ average context } *) context-
>_user_calculation_context;
     mycontext->count++;
     ..
}
```
このモデルでは、 user data フィールドを使用できますが、中間結果計算に関する 値を格納することはできません。 開始および終了エントリ・ポイントの両方で、 user\_calculation\_context は NULL です。

\_user\_calculation\_context を使用して、同時処理を有効にするには、UDF は、計算コ ンテキスト用のサイズおよび配置要件を指定し、値を保持して

a\_v3\_extfn\_aggregate.\_calculation\_context\_size を構造の sizeof() に設定するため構造 を定義する必要があります。

また、UDF は、\_calculation\_context\_alignment を介して\_user\_calculation\_context の データ配置要件も指定する必要があります。 user\_calculation\_context メモリが文字 バイト配列のみを含んでいる場合、特別な配置は不要であり、配置 1 を指定できま す。同様に倍精度浮動小数点値には 8 バイト配置が必要な場合があります。 配置 要件は、プラットフォームとデータ型により異なります。 必要なサイズより大き い配置を指定できますが、最小の配置を使用することでメモリの効率が向上しま す。

# **UDAF** コンテキスト構造

集合 UDF コンテキスト構造 a\_v3\_extfn\_aggregate\_context には、スカラ UDF コンテ キスト構造と同じコールバック関数ポインタ・セットがあります。

また、スカラ UDF コンテキストとよく似た読み込み/書き込み\_user\_data ポイン タがあります。 現在の使用および場所を示す、読み込み専用のデータ・フィール ド・セットもあります。 文中の UDF のユニークな各インスタンスには、呼び出さ れたときに、集合UDF 記述子構造で指定された各関数に渡される、1 つの集合 UDF

コンテキスト・インスタンスがあります。 集合コンテキスト構造は、次のように 定義されます。

- **typedef struct a\_v3\_extfn\_aggregate\_context** クエリ内で参照される外部関数の インスタンスごとに作成されます。 クエリ内の並列サブツリーで使用する場合 は、並列サブツリーのコンテキストが個別にあります。
- **Callbacks available via the context** コールバック・ルーチンの一般的な引数は、 次のとおりです。
	- **arg\_handle**  サーバが提供する、関数インスタンスおよび引数へのハンド ル。
	- **arg\_num**  引数値。 戻り値は、0..N です。
	- **data** 引数データへのポインタ。

コンテキストは get\_pieceの前に get\_valueを呼び出す必要がありますが、piece\_len が total\_len より小さい場合のみ、get\_piece を呼び出す必要があります。

```
short (SQL_CALLBACK *get_value)(<br>void * arg handle,
                 arg_handle,
       a sql uint32 arg num,
        an_extfn_value *value
         );
short (SQL_CALLBACK *get_piece)(
void * arg_handle,
a_sql_uint32 arg_num,
        an_extfn_value *value,
       a sql uint32 offset
         );
```
• **Determining whether an argument is a constant** – UDF は、指定された引数が定数 かどうかを示す情報を要求できます。 これは、たとえば、\_next\_value 関数を呼 び出すたびに行うのではなく、 next value 関数の最初の呼び出しで 1 回行うだ けで済む場合に便利です。

```
short (SOL CALLBACK *get value is constant)(
 void * arg handle,
        a_sql_uint32 arg_num,
        a_sql_uint32 * value_is_constant
\qquad \qquad ) ;
```
• **Returning a null value** – NULL 値を返すには、an\_extfn\_value で、"data" を NULL に設定します。 set\_value の呼び出し時、total\_len フィールドは無視されます。 append が FALSE である場合は、指定されたデータが引数値になります。それ以 外の場合は、引数の現在値にデータが追加されます。 set\_value は、引数の append が TRUE の呼び出しの前に、同じ引数の append が FALSE の呼び出しにより呼 び出されると予期されています。 固定長データ型 (すなわち、すべての数値デ ータ型) の場合、append フィールドは無視されます。 short (SQL\_CALLBACK \*set\_value)(

```
void * arg_handle,
     an extfn value *value,
```
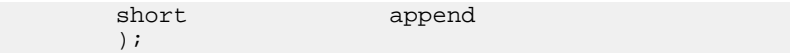

• **Determining whether the statement was interrupted** – UDF エントリ・ポイントが 長期間 (かなりの秒数) にわたって動作を実行する場合、可能であれば、ユーザ が現在の文を中断したかどうかを確認するために、1 または 2 秒ごとに get is cancelled コールバックを呼び出します。 文が中断されている場合、ゼロ 以外の値が返され、UDF エントリ・ポイントはただちにリターンを実行します。 最終的には、必要なクリーンアップを実行するために finish extfn 関数が呼び 出されますが、他の UDF エントリ・ポイントが続いて呼び出されることはあり ません。

```
a_sql_uint32 (SOL_CALLBACK *get_is_cancelled)
(a_v3_extfn_aggregate_context * cntxt);
```
• **Sending error messages** – エラー・メッセージがユーザに送信され、現在の文が 停止されるような何らかのエラーが UDF エントリ・ポイントに発生した場合、 set\_error コールバック・ルーチンが呼び出されます。set\_error により、現在の文 がロールバックされ、"Error from external UDF:: <error\_desc\_string>" と表示され ます。SOLCODE は、<error\_number> の否定形式です。 set\_error への呼び出し の後、UDF エントリ・ポイントはただちにリターンを実行します。 最終的に は、必要なクリーンアップを実行するために finish\_extfn が呼び出されますが、 他の UDF エントリ・ポイントが続いて呼び出されることはありません。

```
void (SQL_CALLBACK *set_error)(
  a_v3_extfn_aggregate_context * cntxt,
         a_sql_uint32 error_number,
         // use error_number values >17000 & <100000
         const char * error_desc_string
         );
```
• **Writing messages to the message log** – 255 バイトより長いメッセージをトランケ ートできます。

```
void (SQL_CALLBACK *log_message)(
   const char *msg,
         short msg_length
   );
```
- **Converting one data type to another**  入力用です。
	- **an extfn\_value.data** 入力データ・ポインタ。
	- **an extfn\_value.total\_len** 入力データの長さ。
	- **an\_extfn\_value.type**  $\lambda$   $\uparrow$   $\emptyset$  DT\_ datatype<sub>o</sub>

出力用です。

- **an\_extfn\_value.data** UDF が提供する出力データ・ポインタ。
- **an extfn value.piece len** 出力データの最大長。
- **an\_extfn\_value.total\_len** 変換済み出力のサーバ設定長。

• **an\_extfn\_value.type** – 対象の出力の DT\_datatype。

```
short (SOL CALLBACK *convert value)(
 an extfn value *input,
       an extfn value *output
         );
```
• **Fields reserved for future use** – 将来使用するために予約されています。

```
void * reservedl;<br>void * reserved2;
void * reserved2;<br>void * reserved3;
             reserved3;
void * reserved4;<br>void * reserved5:
                reserved5;
```
• **Data available from the context** – このデータ・ポイントは、外部ルーチンが要求 するコンテキスト・データの使用により、入力できます。 UDF はこのメモリを 割り付けたり、割り付けを解除したりします。 文ごとに、\_user\_data の 1 つの インスタンスが有効です。 中間結果値には、このメモリを使用しないでくださ い。

void \* user data;

- **Currently active calculation context** UDF はこのメモリの場所を使用して、集合 を計算する中間値を格納します。 このメモリは、a\_v3\_extfn\_aggregate で要求さ れるサイズに基づき、サーバにより割り付けられます。 エンジンが、複数のグ ループについて同時計算を実行することがあるため、中間計算はこのメモリに 格納される必要があります。 各 UDF エントリ・ポイントの前に、サーバは、正 しいコンテキスト・データがアクティブであることを確認します。 void \* \_user\_calculation\_context;
- **Other available aggregate information** start\_extfn を含む、すべての外部関数の エントリ・ポイントで使用できます。 ゼロは、不明な値または不適切な値を示 します。 パーティションまたはグループごとに見積もられた、ローの平均数。
	- **a sql uint64 max rows in frame;** ウィンドウ・フレームで定義されたロ ーの最大数を計算します。 範囲ベースのウィンドウの場合、ユニークな値 を示します。 ゼロは、不明な値または不適切な値を示します。
	- **a\_sql\_uint64\_estimated\_rows\_per\_partition;** パーティションまたはグルー プごとに見積もられた、ローの平均数を表示します。 ゼロは、不明な値ま たは不適切な値を示します。
	- **a\_sql\_uint32 \_is\_used\_as\_a\_superaggregate;** このインスタンスが通常の集合 であるか、スーパー集合であるかを指定します。 インスタンスが通常の集 合である場合、結果としてゼロを返します。
- **Determining window specifications** ウィンドウがクエリに存在する場合の、ウ ィンドウ指定。
	- **a\_sql\_uint32 \_is\_window\_used;** 文がウィンドウ化されるかどうかを指定し ます。
- **a\_sql\_uint32\_window\_has\_unbounded\_preceding;** 戻り値ゼロは、ウィンド ウにバインドを解除した先行ローがないことを示します。
- **a\_sql\_uint32\_window\_contains\_current\_row;** 戻り値ゼロは、ウィンドウに 現在のローが含まれないことを示します。
- **a\_sql\_uint32\_window\_is\_range\_based;** リターン・コードが 1 である場合、 ウィンドウは範囲ベースです。 リターン・コードがゼロである場合、ウィ ンドウはローベースです。
- **Available at reset\_extfn() calls** 現在のパーティションのローの実際の数を返し ます。ウィンドウ化されない集合の場合は、ゼロを返します。 a sql uint64 num rows in partition;
- **Available only at evaluate extfn() calls for windowed aggregates** パーティション 内の現在評価されているロー番号 (1 で始まる)。 これは、無制限ウィンドウの 評価フェーズにおいて便利です。

```
a_sql_uint64_result_row_from_start_of_partition;
```
• **Closing syntax** – 次の構文を使用し、コンテキストを完了します。

```
//---------- For Server Internal Use Only ----------
void * for server internal use;
} a v3 extfn aggregate context;
```
## **UDAF** の例: **my\_sum** 定義

"mv\_sum" の例は、整数についてのみ動作します。

#### **my\_sum** 定義

SUM と同様に my\_sum は任意のコンテキストで使用できるため、最適化されたす べてのオプションのエントリ・ポイントが提供されています。 次の例では、normal evaluate extfn 関数も evaluate superaggregate extfn 関数として使用できます。

```
#include "extfnapiv3.h"
#include <stdlib.h>
#include <assert.h>
// Simple aggregate UDF that adds up a set of 
// integer arguments, and whenever asked returns 
// the resulting big integer total. For int
// arguments, the only difference between this
// UDF and the SUM built-in aggregate is that this
// UDF will return NULL if there are no input rows.
//
// The start function creates a little structure for
// the running total, and the finish function then
// deallocates it.
//
// Since there are no aggregate usage restrictions 
// for this UDAF, the corresponding SQL declaration
// will look like:
//
```

```
// CREATE AGGREGATE FUNCTION my_sum(IN arg1 INT)<br>// RETURNS BIGINT
// RETURNS BIGINT
                       ON EMPTY INPUT RETURNS NULL
// EXTERNAL NAME 'my_integer_sum@libudfex'
typedef struct my_total {
 a_sql_int64 _total;
 a_sql_uint64 _num_nonnulls_seen;
} my_total;
extern "C"
void my integer sum start(a v3 extfn aggregate context *cntxt)
{
}
extern "C"
void my integer sum finish(a v3 extfn aggregate context *cntxt)
{
}
extern "C"
void my_integer_sum_reset(a_v3_extfn_aggregate_context *cntxt)
{
  my_total *cptr = (my_total *)cntxt->_user_calculation_context;
 cptr->\_total = 0; cptr->_num_nonnulls_seen = 0;
}
extern "C"
void my_integer_sum_next_value(a_v3_extfn_aggregate_context *cntxt,
                               void *arg_handle)
{
  an_extfn_value arg;
 a sql int32 arg1;
 my\_total *cptr = (my\_total *)cntx-t-2user\_calculation\_context; // Get the one argument, and if non-NULL then add it to the total
  //
 if (cntxt->get_value( arg_handle, 1, &arg) &x arg.data) {
   arg1 = *((a_sq_l_1nt32)^*)arg.data); cptr->_total += arg1;
    cptr->_num_nonnulls_seen++;
   }
}
extern "C"
void my_integer_sum_drop_value(a_v3_extfn_aggregate_context *cntxt,
                               void *arg_handle)
{
```

```
 an_extfn_value arg;
  a sql int32 arg1;
  my\_total *cptr = (my\_total *)cntxt->_user\_calculation\_context; // Get the one argument, and if non-NULL then subtract it from the
total
  if (cntxt->get_value( arg_handle, 1, \&arg) \& arg.data) {
    arg1 = *((a_sg1_1nt32)^*)arg.data);cptr-> total - arg1;
     cptr->_num_nonnulls_seen--;
   }
}
extern "C"
void my_integer_sum_evaluate(a_v3_extfn_aggregate_context *cntxt, 
                               void *arg_handle)
{
   an_extfn_value outval;
  my total *cptr = (my total *)cntxt-> user calculation context;
   // Set the output result value. If the inputs
   // were all NULL, then set the result as NULL.
   //
   outval.type = DT_BIGINT;
   outval.piece_len = sizeof(a_sql_int64);
   if (cptr->_num_nonnulls_seen > 0) {
    outval.data = &cptr->_total;
   } else {
     outval.data = 0;
 }
   cntxt->set_value( arg_handle, &outval, 0 );
}
extern "C"
void my_integer_sum_cum_evaluate(
                          a_v3_extfn_aggregate_context *cntxt, 
                          void *arg_handle)
{
   an_extfn_value outval;
   an_extfn_value arg;
   int arg1;
   my_total *cptr = (my_total *)cntxt->_user_calculation_context;
   // Get the one argument, and if non-NULL then add it into the 
total.
   //
   if (cntxt->get_value( arg_handle, 1, &arg) && arg.data) {
    arg1 = *(a \text{ sq1 int32 } *)arg.data);
    cptr->_total += arg1;
     cptr->_num_nonnulls_seen++;
   }
   // Then set the output result value. If the inputs
   // were all NULL, then set the result as NULL.
```

```
 //
   outval.type = DT_BIGINT;
   outval.piece_len = sizeof(a_sql_int64);
   if (cptr->_num_nonnulls_seen > 0) {
     outval.data = &cptr->_total;
   } else {
    outval.data = 0; }
  cntxt->set value( arg handle, &outval, 0 );
}
extern "C"
void my_integer_sum_next_subagg_value(
                 a_v3_extfn_aggregate_context *cntxt, 
                 void *arg_handle)
{
   an_extfn_value arg;
   a_sql_int64 arg1;
 my total *cptr = (my total *)cntxt-> user calculation context;
   // Get the one argument, and if non-NULL then add it to the total
   //
  if (cntxt->get value( arg handle, 1, &arg) && arg.data) {
   arg1 = *((a_sq_i_1,t_64 * )arg.data); cptr->_total += arg1;
     cptr->_num_nonnulls_seen++;
   }
}
extern "C"
void my_integer_sum_drop_subagg_value(
                 a_v3_extfn_aggregate_context *cntxt, 
                 void *arg_handle)
{
  an_extfn_value arg;
  a sql int64 arg1;
 my\_total *cptr = (my\_total *)cntx-t-s_user\_calculation\_context; // Get the one argument, and if non-NULL then subtract it from the
total
   //
   if (cntxt->get_value( arg_handle, 1, &arg) && arg.data) {
   arg1 = *((a_sq_l\_int64 * )arg.data); cptr->_total -= arg1;
     cptr->_num_nonnulls_seen--;
   }
}
a_v3_extfn_aggregate my_integer_sum_descriptor = 
{
```

```
 &my_integer_sum_start, 
         &my_integer_sum_finish,
         &my_integer_sum_reset,
         &my_integer_sum_next_value,
         &my_integer_sum_evaluate,
         &my_integer_sum_drop_value,
         &my_integer_sum_cum_evaluate,
         &my_integer_sum_next_subagg_value,
         &my_integer_sum_drop_subagg_value,
         &my_integer_sum_evaluate,
         NULL, // reserved1_must_be_null
         NULL, // reserved2_must_be_null
         NULL, // reserved3_must_be_null
         NULL, // reserved4_must_be_null
         NULL, // reserved5_must_be_null
         0, // indicators
         ( short )sizeof( my_total ), // context size
         8, // context alignment
         0.0, //external_bytes_per_group 
         0.0, // external bytes per row
        0, // reserved6 must be null
        0, // reserved7_must_be_null
         0, // reserved8_must_be_null
        0, // reserved9 must be null
        0, // reserved10 must be null
         NULL // _for_server_internal_use
};
extern "C"
a_v3_extfn_aggregate *my_integer_sum()
{
  return &my_integer_sum_descriptor;
}
```
## **UDAF** の例: **my\_bit\_xor** 定義

"my\_bit\_xor" の例は SA の組み込みの BIT\_XOR に似ていますが、my\_bit\_xor は符 号なし整数でのみ動作する点が異なります。

#### **my\_bit\_xor** 定義

入力および出力のデータ型が同じであるため、サブ集合値を累計し、スーパー集合 結果を生成するには、通常の next value extfn および \_evaluate\_extfn 関数を使用し ます。

```
#include "extfnapiv3.h"
#include <stdlib.h>
#include <assert.h>
// Generic aggregate UDF that exclusive-ORs a set of 
// unsigned integer arguments, and whenever asked
// returns the resulting unsigned integer result.
//
// The start function creates a little structure for
```
#### ユーザ定義の集合関数

```
// the running result, and the finish function then
// deallocates it.
//
// Since there are no aggregate usage restrictions 
// for this UDAF, the corresponding SQL declaration
// will look like:
//
              CREATE AGGREGATE FUNCTION my_bit_xor(IN arg1 UNSIGNED
INT)<br>//
                        RETURNS UNSIGNED INT
// ON EMPTY INPUT RETURNS NULL
                        EXTERNAL NAME 'my bit xor@libudfex'
typedef struct my_xor_result {
  a_sql_uint64 _num_nonnulls_seen;
 a sql uint32 xor result;
} my_xor_result;
#if defined __cplusplus
extern "C" {
#endif
static void my xor start(a v3 extfn aggregate context *cntxt)
{
}
static void my_xor_finish(a_v3_extfn_aggregate_context *cntxt)
{
}
static void my_xor_reset(a_v3_extfn_aggregate_context *cntxt)
{
 my xor result *cptr = (my xor result *)cntxt-
>_user_calculation_context;
  cptr->_xor_result = 0;
 cptr-> num nonnulls seen = 0;}
static void my_xor_next_value(a_v3_extfn_aggregate_context *cntxt, 
                               void *arg_handle)
{
 an extfn value arg;
 a sql uint32 arg1;
  my_xor_result *cptr = (my_xor_result *)cntxt-
> user calculation context;
   // Get the one argument, and add it to the total
  if (cntxt->get_value( arg_handle, 1, &arg) && arg.data) {
   arg1 = *(a \text{ sgl} \text{ units}) *)arg.data);
    cptr->_xor_result ^= arg1;
   cptr->_num_nonnulls_seen++;
```

```
 }
}
static void my_xor_drop_value(a_v3_extfn_aggregate_context *cntxt, 
                                void *arg_handle)
{
  an_extfn_value arg;
  a sql uint32 arg1;
  my_xor_result *cptr = (my_xor_result *)cntxt-
>_user_calculation_context;
   // Get the one argument, and remove it from the total
   if (cntxt->get_value( arg_handle, 1, &arg) && arg.data) {
   arg1 = *((a_sq_l_uint32 *)arg.data); cptr->_xor_result ^= arg1;
    cptr->_num_nonnulls_seen--;
   }
}
static void my_xor_evaluate(a_v3_extfn_aggregate_context *cntxt, 
                              void *arg_handle)
{
 an extfn value outval;
  my_xor_result *cptr = (my_xor_result *)cntxt-
>_user_calculation_context;
   outval.type = DT_UNSINT;
   outval.piece_len = sizeof(a_sql_uint32);
  if (cptr-> num nonnulls seen > 0) {
    outval.data = &cptr->_xor_result;
   } else {
    outval.data = 0;
 }
 cntxt->set value( arg handle, &outval, 0 );
}
static void my xor_cum_evaluate(a_v3_extfn_aggregate_context
*cntxt, 
                                  void *arg_handle)
{
  an_extfn_value outval;
  an_extfn_value arg;
 a sql uint32 arg1;
  my_xor_result *cptr = (my_xor_result *)cntxt-
>_user_calculation_context;
   // Get the one argument, and include it in the result,
   // unless that input value is null.
   //
   if (cntxt->get_value( arg_handle, 1, &arg) && arg.data) {
   arg1 = *(a \text{ sgl} \text{ units}) *)arg.data);
    cptr->_xor_result ^= arg1;
    cptr->_num_nonnulls_seen++;
```

```
 }
   // Then set the output result value
   outval.type = DT_UNSINT;
   outval.piece_len = sizeof(a_sql_uint32);
   if (cptr->_num_nonnulls_seen > 0) {
     outval.data = &cptr->_xor_result;
   } else {
    outval.data = 0; }
   cntxt->set_value( arg_handle, &outval, 0 );
}
static a_v3_extfn_aggregate my_xor_descriptor =
    \left\{ \right. &my_xor_start, 
         &my_xor_finish,
         &my_xor_reset,
         &my_xor_next_value,
         &my_xor_evaluate,
         &my_xor_drop_value,
         &my_xor_cum_evaluate,
         &my_xor_next_value,
         &my_xor_drop_value,
         &my_xor_evaluate,
         NULL, // reserved1_must_be_null
         NULL, // reserved2_must_be_null
         NULL, // reserved3_must_be_null
         NULL, // reserved4_must_be_null
         NULL, // reserved5_must_be_null
         0, // indicators
        ( short )sizeof( my_xor_result ), // context size 8, // context alignment
              // context alignment
         0.0, // external_bytes_per_group 
         0.0, // external bytes per row
        0, // reserved6_must_be_null
        0, // reserved7_must_be_null<br>0. // reserved8_must_be_null
              // reserved8_must_be_null
        0, // reserved9_must_be_null
        0, // reserved10_must_be_null
         NULL // _for_server_internal_use
     };
a_v3_extfn_aggregate *my_bit_xor()
{
  return &my_xor_descriptor;
}
#if defined cplusplus
}
#endif
```
### **UDAF** の例: **my\_bit\_or** 定義

"my\_bit\_or" の例は SA の組み込みの BIT\_OR に似ていますが、符号なし整数でのみ 動作する点が異なり、単純な集合としてのみ使用できます。

#### **my\_bit\_or** 定義

```
"my_bit_or" の定義は、"my_bit_xor" の例よりも少し簡単です。
```

```
#include "extfnapiv3.h"
#include <stdlib.h>
#include <assert.h>
// A simple (non-OLAP) aggregate UDF that ORs a set 
// of unsigned integer arguments, and whenever asked
// returns the resulting unsigned integer result.
//
// The start function creates a little structure for
// the running result, and the finish function then
// deallocates it.
//
// The aggregate usage restrictions for this UDAF
// only allow its use as a simple aggregate, so the
// corresponding SQL declaration will look like:
//
// CREATE AGGREGATE FUNCTION my_bit_or(IN arg1 UNSIGNED INT)<br>// RETURNS UNSIGNED INT
// RETURNS UNSIGNED INT<br>// ON EMPTY I
// ON EMPTY INPUT RETURNS NULL
// OVER NOT ALLOWED<br>// FXTERNAL NAME 'm
              EXTERNAL NAME 'my bit or@libudfex'
typedef struct my_or_result {
  a_sql_uint32 _or_result;
  a_sql_uint32 _non_null_seen;
} my or result;
#if defined __cplusplus
extern "C" {
#endif 
static void my or start(a v3_extfn_aggregate_context *cntxt)
{
}
static void my_or_finish(a_v3_extfn_aggregate_context *cntxt)
{
}
static void my_or_reset(a_v3_extfn_aggregate_context *cntxt)
{
```

```
 my_or_result *cptr = (my_or_result *)cntxt-
> user calculation context;
  cptr->_or_result = 0; cptr->_non_null_seen = 0;
}
static void my_or_next_value(a_v3_extfn_aggregate_context *cntxt, 
                               void *arg_handle)
{
   an_extfn_value arg;
  a_sql_uint32 arg1;
  my or result *cptr = (my or result *)cntxt-
>_user_calculation_context;
   // Get the one argument, and add it to the total
   if (cntxt->get_value( arg_handle, 1, &arg ) && arg.data)
  \{arg1 = *((a_sql_uint32 *)arg.data);cptr-> or result |= arg1;
       cptr->_non_null_seen = 1; 
   }
}
static void my_or_evaluate(a_v3_extfn_aggregate_context *cntxt, 
                             void *arg_handle)
\{ an_extfn_value outval;
 my or result *cptr = (my or result *)cntxt-
> user calculation context;
   outval.type = DT_UNSINT;
  outval.piece len = sizeof(a sql uint32);
   if (cptr->_non_null_seen)
  \{ outval.data = &cptr->_or_result;
   }
   else
   {
       // Return null if no values seen
       outval.data = 0; 
   }
   cntxt->set_value( arg_handle, &outval, 0 );
}
static a v3 extfn aggregate my or descriptor =
{ 
     &my_or_start, 
     &my_or_finish,
     &my_or_reset,
     &my_or_next_value,
    &my_or_evaluate,
```

```
 NULL, // drop_val_extfn
    NULL, // cume_eval,
   NULL, // next subaggregate extfn
    NULL, // drop_subaggregate_extfn
   NULL, // evaluate superaggregate extfn
   NULL, // reserved1 must be null
    NULL, // reserved2_must_be_null
    NULL, // reserved3_must_be_null
    NULL, // reserved4_must_be_null
    NULL, // reserved5_must_be_null
    0, // indicators
     ( short )sizeof( my_or_result ), // context size
     8, // context alignment
    0.0, //external bytes per group
     0.0, // external bytes per row
     0, // reserved6_must_be_null
    0, // reserved7 must be null
    0, // reserved8_must_be_null
    0, // reserved9 must be null
   0, // reserved10 must be null
   NULL // for server internal use
};
extern "C"
a_v3_extfn_aggregate *my_bit_or()
{
  return &my_or_descriptor;
}
#if defined __cplusplus
}
#endif
```
## **UDAF** の例: **my\_interpolate** 定義

"my\_interpolate" の例は、隣接する NULL 値のセットに対して、各方向で最も近い NULL 以外の値への線形補間を実行することにより、シーケンス内の NULL 値に 入力しようとする OLAP スタイルの UDAF です。

### **my\_interpolate** 定義

相応なコストで動作するには、固定幅のローベースのウィンドウを使用して my\_interpolate を実行する必要がありますが、ユーザは、隣接する NULL 値の予測 される最大数に基づいて、ウィンドウの幅を設定できます。 特定のローの入力が NULL でない場合、そのローの結果は入力値と同じです。 この関数は、倍精度浮 動小数点数値のセットを取得し、double 型の結果セットを生成します。

```
#include "extfnapiv3.h"
#include <stdlib.h>
#include <assert.h>
```

```
// MY_INTERPOLATE 
//
// OLAP-style aggregate UDF that accepts a double precision
// floating point argument. If the current argument value is
// not NULL, then the result value is the same as the
// argument value. On the other hand, if the current row's
// argument value is NULL, then the result, where possible,
// will be the arithmetic interpolation across the nearest
// preceding and nearest following values that are not NULL.
// In all cases the result is also a double precision value.
//
// The start function creates a structure for maintaining the
// argument values within the window including their NULLness.
// The finish function then deallocates this structure.
//
// Since there are some strict aggregate usage restrictions 
// for this aggregate (must be used with a row-based window
// frame that includes the current row), the corresponding
// SQL declaration will look like:
/ /<br>/ /
// CREATE AGGREGATE FUNCTION my_interpolate(IN arg1 DOUBLE)<br>// RETURNS DOUBLE
// RETURNS DOUBLE
// OVER REQUIRED
// WINDOW FRAME REQUIRED<br>// RANGE NOT ALL
// RANGE NOT ALLOWED
// PRECEDING REQUIRED
// UNBOUNDED PRECEDING NOT ALLOWED
// FOLLOWING REQUIRED
// UNBOUNDED FOLLOWING NOT ALLOWED
                     EXTERNAL NAME 'my_interpolate@libudfex'
typedef struct my_window {
 int _allocated_elem;<br>int first used;
         _first_used;
  int _next_insert_loc;
  int *_is_null;
  double *_dbl_val;
  int _num_rows_in_frame;
} my_window;
#if defined __cplusplus
extern "C" {
#endif
static void my_interpolate_reset(a_v3_extfn_aggregate_context 
*cntxt)
{
  assert(cntxt->_user_data);
  my_window *cptr = (my_window *)cntxt->_user_data;
  cptr->_first_used = 0;
  cptr->_next_insert_loc = 0;
```
```
cptr->_num_rows_in_fram = 0;for (int i=0; i<cptr-> allocated elem; i++) {
    cptr->_is_null[i] = 1; }
}
static void my_interpolate_start(a_v3_extfn_aggregate_context
*cntxt)
{
 my\_window * cptr = (my\_window *)cntxt-> user_data; // Make sure function was defined correctly
   if (!cntxt->_is_window_used)
   {
       cntxt->set_error(cntxt, 20001, "Function requires window");
      return;
 }
   if (cntxt->_window_has_unbounded_preceding ||
      cntxt->_window_has_unbounded_following)
   {
      cntxt->set_error(cntxt, 20002, "Window cannot be unbounded");
      return;
 }
   if (cntxt->_window_is_range_based)
  \{ cntxt->set_error(cntxt, 20003, "Window must be row based");
      return;
   }
   if (!cptr) {
     //
    cptr = (my\_window *)malloc(sizeof(my\_window));
     if (cptr) {
     cptr-> is null = 0;
     cptr-> dbl val = 0;
      cptr->numrows_in-frame = 0; cptr->_allocated_elem = ( int )cntxt->_max_rows_in_frame;
      cptr-> is null = (int *)malloc(cptr-> allocated elem
                                       * sizeof(int));
      cptr->_dbl_val = (double *)malloc(cptr->_allocated_elem
                                          * sizeof(double));
      cntxt-> user data = cptr;
     }
 }
  if (!cptr || !cptr-> is null || !cptr-> dbl val) {
       // Terminate this query
       cntxt->set_error(cntxt, 20000, "Unable to allocate memory");
      return;
   }
  my_interpolate_reset(cntxt);
}
static void my_interpolate_finish(a_v3_extfn_aggregate_context
*cntxt)
```

```
{
   if (cntxt->_user_data) {
     my_window *cptr = (my_window *)cntxt->_user_data;
     if (cptr->_is_null) {
       free(cptr->_is_null);
      cptr-> is null = 0;
\left\{\begin{array}{ccc} \end{array}\right\} if (cptr->_dbl_val) {
      free(cptr-> dbl val);
      cptr-> dbl val = 0;
\begin{array}{ccc} \end{array}free(cntxt-> user data);
     cntxt->_user_data = 0;
 }
}
static void my_interpolate_next_value(a_v3_extfn_aggregate_context 
*cntxt, 
                                          void *arg_handle)
{
  an_extfn_value arg;
  double arg1;
 my window *cptr = (my_window *)cntxt-> user data;
   // Get the one argument, and stash its value
   // within the rotating window arrays
   //
  int curr_cell_num = cptr->_next_insert_loc % cptr-
>_allocated_elem;
 if (cntxt->get value( arg handle, 1, \&arg ) \& arg.data != NULL ) {
    arg1 = *((double *)arg.data); cptr->_dbl_val[curr_cell_num] = arg1;
    cptr->_is_null[curr_cell_num] = 0;
   } else {
    cptr-> is null[curr_cell_num] = 1;
 }
   // Then increment the insertion location and number of rows in 
frame
  cptr->_next_insert_loc = ((cytr-) next_insert_loc + 1)
                               % cptr->_allocated_elem);
  cptr->_num_rows_in_frame++;
}
static void my_interpolate_drop_value(a_v3_extfn_aggregate_context 
*cntxt, 
                                          void * /*arg_handle*/)
{
  my_window *cptr = (my_window *)cntxt->_user_data;
   // Drop one value from the window by incrementing past it and
   // decrement the number of rows in the frame
  cptr-> first used = ((cptr-> first used + 1) % cptr-
> allocated elem);
```

```
 cptr->_num_rows_in_frame--;
}
static void my interpolate evaluate(a v3 extfn aggregate context
*cntxt, 
                                      void *arg_handle)
{
  an extfn value outval;
 my\_window * cptr = (my\_window *)cntx-t-2_user_data;double result;<br>int result
         result_is_null = 1;
 double preceeding_value;<br>int preceeding value
        preceeding_value_is_null = 1;
 double preceeding distance = 0;double following value;
  int following_value_is_null = 1;
  double following_distance = 0;
  int j;
   // Determine which cell is the current cell
  int curr_cell_num = 
      ((int)(cntxt->resultrow from start of partition-1))%cptr->_allocated_elem;
   int tmp_cell_num;
  int result row offset from start of frame = cptr-> first used <=
curr_cell_num ? 
           ( curr_cell_num - cptr->_first_used ) : 
           ( curr_cell_num + cptr->_allocated_elem - cptr-
>_first_used );
   // Compute the result value
  if (cptr->_is\_null[curr\_cell\_num] == 0) {
    //
     // If the current rows input value is not NULL, then there is
    // no need to interpolate, just use that input value.
     //
    result = cptr->_dbl_val[curr_cell_num];
    result_is_null = 0;
    //
   } else {
     //
     // If the current rows input value is NULL, then we do
     // need to interpolate to find the correct result value.
    // First, find the nearest following non-NULL argument
    // value after the current row.
     //
     int rows_following = cptr->_num_rows_in_frame -
                result row offset from start of frame - 1;
    for (j=0; j<rows_following; j++) {
      tmp cell_num = ((curr_cell_num + j + 1) % cptr-
```

```
>_allocated_elem);
      if (cptr-> is null[tmp_cell_num] == 0) {
           following value = cptr-> dbl val[tmp_cell_num];
           following_value_is_null = 0;
          following distance = j + 1;
           break;
       }
     }
     // Second, find the nearest preceeding non-NULL
     // argument value before the current row.
     //
    int rows before = result row offset from start of frame;
    for (j=0; j<rows_before; j++) {
     tmp_cell_num = ((curr cell_num + cptr->_allocated_elem - j - 1)
                         % cptr->_allocated_elem);
      if (cptr->_is\_null[tmp\_cell\_num] == 0) {
           preceeding_value = cptr->_dbl_val[tmp_cell_num];
           preceeding_value_is_null = 0;
          preceeding distance = j + 1;
           break;
       }
     }
     // Finally, see what we can come up with for a result value
     //
    if (preceeding value is null &\& !following value is null) {
       //
      // No choice but to mirror the nearest following non-NULL value
       // Example:
       //
       // Inputs: NULL Result of my_interpolate: 40.0
\frac{1}{2} and \frac{1}{2} and \frac{1}{2} and \frac{1}{2} and \frac{1}{2} and \frac{1}{2} and \frac{1}{2} and \frac{1}{2} and \frac{1}{2} and \frac{1}{2} and \frac{1}{2} and \frac{1}{2} and \frac{1}{2} and \frac{1}{2} and \frac{1}{2} and \frac{1}{2} a
\frac{1}{40.0} 40.0
       //
       result = following_value;
      result is null = 0;
       //
     } else if (!preceeding_value_is_null && following_value_is_null)
{
       //
       // No choice but to mirror the nearest preceeding non-NULL 
value
       // Example:
      \frac{1}{11}Inputs: 10.0 Result of my_interpolate: 10.0<br>10.0
 // NULL 10.0
       //
       result = preceeding_value;
      result is null = 0; //
    } else if (!preceeding_value_is_null && !following_value_is_null)
{
       //
       // Here we get to do real interpolation based on the
       // nearest preceeding non-NULL value, the nearest following
       // non-NULL value, and the relative distances to each.
       // Examples:
```

```
\frac{1}{1} // Inputs: 10.0 Result of my_interpolate: 10.0
\frac{1}{20} , \frac{1}{20} , \frac{1}{20} , \frac{1}{20} , \frac{1}{20} , \frac{1}{20} , \frac{1}{20} , \frac{1}{20} , \frac{1}{20} , \frac{1}{20} , \frac{1}{20} , \frac{1}{20} , \frac{1}{20} , \frac{1}{20} , \frac{1}{20} , \frac{1}{20} , \frac{1}{20} , 
\frac{1}{2} and \frac{1}{2} and \frac{1}{2} and \frac{1}{2} and \frac{1}{2} and \frac{1}{2} and \frac{1}{2} and \frac{1}{2} and \frac{1}{2} and \frac{1}{2} and \frac{1}{2} and \frac{1}{2} and \frac{1}{2} and \frac{1}{2} and \frac{1}{2} and \frac{1}{2} a
\frac{1}{40.0} 40.0 40.0
        //
        // Inputs: 10.0 Result of my_interpolate: 10.0
\frac{1}{25.0} and \frac{1}{25.0}\frac{1}{40.0} 40.0 40.0
        //
        result = ( preceeding_value 
                       + ( (following_value - preceeding_value) 
                             * ( preceeding_distance
                                   / (preceeding_distance + 
following_distance))));
       result is null = 0;
     }
   }
   // And last, pass the result value out
   outval.type = DT_DOUBLE;
   outval.piece_len = sizeof(double);
   if (result_is_null) {
     outval.data = 0;
   } else {
     outval.data = &result;
 }
   cntxt->set_value( arg_handle, &outval, 0 );
}
static a v3 extfn aggregate my interpolate descriptor =
    \{ &my_interpolate_start, 
          &my_interpolate_finish,
          &my_interpolate_reset,
          &my_interpolate_next_value, //( timeseries_expression )
          &my_interpolate_evaluate,
          &my_interpolate_drop_value,
         NULL, // cume_eval,
         NULL, // next_subaggregate_extfn
         NULL, // drop_subaggregate_extfn
        NULL, // evaluate_superaggregate_extfn
         NULL, // reserved1_must_be_null
         NULL, // reserved2_must_be_null
         NULL, // reserved3_must_be_null
         NULL, // reserved4_must_be_null
         NULL, // reserved5_must_be_null
         0, // indicators
         0, // context size
         0, // context alignment 
        0.0, //external_bytes_per_group
         ( double )sizeof( double ), // external bytes per row 
        0, // reserved6 must be null
        0, // reserved7_must_be_null
        0, // reserved8_must_be_null
```

```
0, // reserved9 must be null
        0, // reserved10_must_be_null
        NULL // _for_server_internal_use
     };
a_v3_extfn_aggregate *my_interpolate()
   { return &my_interpolate_descriptor; }
#if defined __cplusplus
   }
#endif
```
# <span id="page-78-0"></span>**UDF** コールバック関数とパターン呼び出し

パターン呼び出しは、結果の収集時に関数が実行する手順です。

# **UDF** および **UDAF** のコールバック関数

a\_v3\_extfn\_scalar\_context 構造を介してエンジンが提供し、ユーザの UDF 関数で使 用されるコールバック関数のセットには、次のものが含まれます。

- **get\_value** 各入力引数の値を取得するために、評価メソッドで使用される関数。 引数のデータ型の範囲が狭い場合 (256 バイト未満)、get\_value の呼び出しで十 分に引数値全体を取得できます。 引数のデータ型の範囲が広い場合、このコー ルバックに渡される an\_extfn\_value 構造の piece\_len フィールドが total\_len フィ ールドの値より小さい値を返すとき、残りの入力値を取得するためには、次の get\_piece コールバックを使用する必要があります。
- **get\_piece** 長い引数入力値に続くフラグメントを取得するために使用される関 数。
- **get\_is\_constant** 指定される入力引数値が定数かどうかを決定するために使用さ れる関数。 この関数は、たとえば、評価関数を呼び出すたびに行うのではな く、 evaluate extfn 関数の最初の呼び出しで 1 回行うだけで済む場合など、UDF の最適化に便利です。
- **set\_value** サーバにこの呼び出しの UDF の結果値を通知するために、評価関数 内で使用される関数。結果のデータ型の範囲が狭い場合は、set\_value を 1 回呼 び出すだけで十分です。 一方、結果のデータ値の範囲が広い場合は、値全体を 渡すには set\_value を複数回呼び出す必要があり、最後の呼び出しを除き、各フ ラグメントについてコールバックへのappend引数がtrueである必要があります。 NULL 結果を返すには、UDF は、結果値の an\_extfn\_value 構造にあるデータ・ フィールドを NULL ポインタに設定する必要があります。
- **get\_is\_cancelled** 文がキャンセルされているかどうかを決定するために使用さ れる関数。 UDF エントリ・ポイントが長期間 (かなりの秒数) にわたって動作 を実行する場合、可能であれば、ユーザが現在の文を中断したかどうかを確認 するために、1 または 2 秒ごとに get\_is\_cancelled コールバックを呼び出します。 文が中断されていない場合、戻り値は 0 です。
- **set\_error** サーバに (最終的にはユーザに) エラーを返すために使用される関数。 エラー・メッセージがユーザに送信されるようなエラーが UDF エントリ・ポイ ントに発生した場合、このコールバック・ルーチンを呼び出します。 呼び出さ れると、set error により現在の文がロールバックされ、ユーザは "Error from external UDF: error\_desc\_string" というメッセージを受け取ります。SQLCODE

<span id="page-79-0"></span>は、指定された error\_number の否定形式です。 既存のエラーとの衝突を避ける ため、UDF は 17000 から 99999 までの error\_number 値を使用します。既存の IQ 内部に基づき、"error\_desc\_string" の最大長は 140 文字に制限されます。

- **log\_message** サーバのメッセージ・ログにメッセージを送信するために使用さ れる関数。 文字列は、255 バイト以内の印刷可能なテキスト文字列です。
- **convert\_value** 異なるデータ型の間のデータ変換を可能にする関数。 主に、 DT\_DATE、DT\_TIME、および DT\_TIMESTAMP、および DT\_TIMESTAMP\_STRUCT の間の変換に使用されます。 入力および出力の an extfn\_value は、この関数に渡されます。

# スカラ **UDF** パターン呼び出し

一般に、スカラ UDF の場合、指定された関数ポインタについて予測されるパター ン呼び出しは、次のようになります。

```
start extfn(if supplied)
evaluate extfn (repeated 0 to numerous times)
_finish_extfn(if supplied)
```
# 集合 **UDF** パターン呼び出し

ユーザが指定した集合 UDF 関数のパターン呼び出しは、スカラ関数のパターン呼 び出しより、複雑で多様です。 ここでは、さまざまな SQL 文について IQ UDAF で 使用するシーケンス呼び出しの例を示します。 これらの例では、次のテーブル定 義を使用します。

create table t (a int, b int, c int) insert into t values (1, 1, 1) insert into t values (2, 1, 1) insert into t values (3, 1, 1) insert into t values (4, 2, 1) insert into t values (5, 2, 1) insert into t values (6, 2, 1)

次の省略形が使用されます。

**RR** = a\_v3\_extfn\_aggregate\_context. result\_row\_offset\_from\_start\_of\_partition –  $\subset$ の値は、値が計算される現在のパーティションにある、現在のロー番号を示します。 この値は、ウィンドウ集合の実行時に設定され、無制限ウィンドウの評価手順の実 行時に使用されます。この値は、すべての評価呼び出しで使用できます。

### <span id="page-80-0"></span>単純な非グループ化集合

単純な非グループ化集合のパターン呼び出しは、すべてのローの入力値を合計し て、結果を生成します。

#### クエリ

select my sum(a) from t

### パターン呼び出し

```
_start_extfn(cntxt)
_reset_extfn(cntxt)
_next_value_extfn(cntxt, args) -- input a=1
_next_value_extfn(cntxt, args) -- input a=2
_next_value_extfn(cntxt, args) -- input a=3
_next_value_extfn(cntxt, args) -- input a=4 
_next_value_extfn(cntxt, args) -- input a=5
_next_value_extfn(cntxt, args) -- input a=6
_evaluate_extfn(cntxt, args) -- returns 21
_finish_extfn(cntxt)
```
### 結果

my\_sum(a) 21

# 単純なグループ化集合

単純なグループ化集合のパターン呼び出しは、グループのすべてのローの入力値を 合計して、結果を生成します。**\_reset\_extfn** は、グループの先頭を示します。

### クエリ

select b, my sum(a) from t group by b order by b

```
_start_extfn(cntxt)
_reset_extfn(cntxt)
_next_value_extfn(cntxt, args) -- input a=1
_next_value_extfn(cntxt, args) -- input a=2
_next_value_extfn(cntxt, args) -- input a=3
_evaluate_extfn(cntxt, args)
reset extfn(cntxt)
_next_value_extfn(cntxt, args) -- input a=4 
_next_value_extfn(cntxt, args) -- input a=5
_next_value_extfn(cntxt, args) -- input a=6
_evaluate_extfn(cntxt, args) -- returns 15
_finish_extfn(cntxt)
```

```
b, my\_sum(a)<br>1 6
\begin{matrix} 1, & 6 \\ 2, & 15 \end{matrix}2<sub>15</sub>
```
# 無制限ウィンドウにおける **OLAP** スタイルの集合のパターン呼び出し

"b" での分割は、"b" でのグループ化と同じパーティションを作成します。 無制限 ウィンドウでは、パーティションのローごとに "a" 値が評価されます。 これは無制 限クエリであるため、すべての値は最初に UDF に渡され、その後に評価サイクル が続きます。 window has unbounded preceding および window has unbounded following コンテキスト・インジケータは 1 に設定されま

す。

### クエリ

```
select b, my_sum(a) over (partition by b rows between 
unbounded preceding and 
unbounded following)
from t
```
### パターン呼び出し

```
start_extfn(cntxt)
_reset_extfn(cntxt)
next value extfn(cntxt, args) input a=1
_next_value_extfn(cntxt, args) input a=2
_next_value_extfn(cntxt, args) input a=3
_evaluate_extfn(cntxt, args) rr=1 returns 6
_evaluate_extfn(cntxt, args) rr=2 returns 6
evaluate\_extfn(cntxt, args))_reset_extfn(cntxt)
_next_value_extfn(cntxt, args) input a=4 
_next_value_extfn(cntxt, args) input a=5
_next_value_extfn(cntxt, args) input a=6
_evaluate_extfn(cntxt, args) rr=1 returns 15
_evaluate_extfn(cntxt, args) rr=2 returns 15
_evaluate_extfn(cntxt, args) rr=3 returns 15
_finish_extfn(cntxt)
```

```
b, mysum(a)1, 6
```
- 1, 6
- 1, 6
- 2, 15
- 2, 15
- 2, 15

### <span id="page-82-0"></span>**OLAP** スタイルの非最適化累積ウィンドウの集合

evaluate cumulative extfn が指定されない場合、次のパターン呼び出しにより、こ の累積和が評価されます。これは、 evaluate cumulative extfn よりも効率が低下し ます。

### クエリ

```
select b, my sum(a) over (partition by b
rows between unbounded preceding and current row)
from t 
order by b
```
### パターン呼び出し

```
start_extfn(cntxt)
_reset_extfn(cntxt)
next value extfn(cntxt, args) -- input a=1
_evaluate_extfn(cntxt, args) -- returns 1
_next_value_extfn(cntxt, args) -- input a=2
_evaluate_extfn(cntxt, args) -- returns 3
_next_value_extfn(cntxt, args)
_evaluate_extfn(cntxt, args) -- returns 6
_reset_extfn(cntxt)
next value extfn(cntxt, args) -- input a=4_evaluate_extfn(cntxt, args) -- returns 4
_next_value_extfn(cntxt, args) -- input a=5
evaluate extfn(cntxt, args) --
_next_value_extfn(cntxt, args) -- input a=6
_evaluate_extfn(cntxt, args) -- returns 15
_finish_extfn(cntxt)
```
### 結果

```
b, mysum(a)1, 1
1, 3
1, 6
\begin{matrix} 2, & 4 \\ 2, & 9 \end{matrix}2<sub>1</sub>
```

```
2, 15
```
# **OLAP** スタイルの最適化累積ウィンドウの集合

\_evaluate\_cumulative\_extfn が指定され、next\_value/evaluate シーケンスが各パーティ ション内の各ローの1つの\_evaluate\_cumulative\_extfn 呼び出しに結合される場合、 この累積和が評価されます。

### クエリ

```
select b, my_sum(a) over (partition by b rows between unbounded 
preceding and current row)
```
<span id="page-83-0"></span>from t order by b

### パターン呼び出し

```
_start_extnfn(cntxt)
_reset_extfn(cntxt)
_evaluate_cumulative_extfn(cntxt, args) -- input a=1 returns 1
_evaluate_cumulative_extfn(cntxt, args) -- input a=2 returns 3
_evaluate_cumulative_extfn(cntxt, args) -- input a=3 returns 6
_reset_extfn(cntxt)
evaluate cumulative extfn(cntxt, args) -- input a=4 returns 4
_evaluate_cumulative_extfn(cntxt, args) -- input a=5 returns 9
_evaluate_cumulative_extfn(cntxt, args) -- input a=6 returns 15
_finish_extfn(cntxt)
```
### 結果

b, my\_sum(a) 1, 1  $1<sub>1</sub>$  $\frac{1}{2}$ , 6  $\begin{matrix} 2, & 4 \\ 2, & 9 \end{matrix}$  $2<sub>1</sub>$ 2, 15

# **OLAP** スタイルの非最適化移動ウィンドウの集合

drop\_value\_extfn 関数が指定されていない場合、この移動ウィンドウの和が評価さ れます。これは、\_drop\_value\_extfn を使用する場合よりも効率が大幅に低下しま す。

### クエリ

select b, my\_sum(a) over (partition by b rows between 1 preceding and current row) from t

```
start_extfn(cntxt)
_reset_extfn(cntxt) 
_next_value_extfn(cntxt, args) input a=1
_evaluate_extfn(cntxt, args)    freturns 1
_reset_extfn(cntxt)
_next_value_extfn(cntxt, args) input a=1 
_next_value_extfn(cntxt, args) input a=2
evaluate extfn(cntxt, args) returns 3
_reset_extfn(cntxt)
_next_value_extfn(cntxt, args ) input a=2
_next_value_extfn(cntxt, args ) input a=3
evaluate extfn(cntxt, args) returns 5
```

```
_reset_extfn(cntxt)
_next_value_extfn(cntxt, args) input a=4 
_evaluate_eextfn(cntxt, args)
_reset_extfn(cntxt)
_next_value_extfn(cntxt, args) input a=4
next value extfn(cntxt, args)
evaluate extfn(cntxt, args) returns 9
_reset_extfn(cntxt)
_next_value_extfn(cntxt, args) input a=5
next value extfn(cntxt, args)
_evaluate_extfn(cntxt, args)    freturns 11
_finish_extfn(cntxt)
```
- b,  $mysum(a)$  $\begin{matrix} 1 \\ 1 \end{matrix}$ ,  $\begin{matrix} 1 \\ 3 \end{matrix}$ 1, 3  $\frac{1}{2}$ , 5<br>2, 4
- $2<sub>1</sub>$ 2, 9
- 2, 11

# **OLAP** スタイルの最適化移動ウィンドウの集合

drop\_value\_extfn 関数が指定された場合、次のパターン呼び出しを使用して、この 移動ウィンドウの和が評価されます。これは、 drop\_value\_extfn を使用する場合よ りも効率的です。

### クエリ

select b, my sum(a) over (partition by b rows between 1 preceding and current row) from t

```
_start_extfn(cntxt)
_reset_extfn(cntxt)
_next_value_extfn(cntxt, args) -- input a=1
_evaluate_extfn(cntxt, args)
_next_value_extfn(cntxt, args) -- input a=2
_evaluate_extfn(cntxt, args)
drop_value_extfn(cntxt) -- input a=1
_next_value_extfn(cntxt, args) -- input a=3
_evaluate_extfn(cntxt, args) -- returns 5
_reset_extfn(cntxt)
_next_value_extfn(cntxt, args) -- input a=4
-evaluate extfn(cntxt, args))_next_value_extfn(cntxt, args) -- input a=5
evaluate extfn(cntxt, args) -- returns 9
drop_value_extfn(cntxt) -- input a=4
_next_value_extfn(cntxt, args) -- input a=6
```

```
_evaluate_extfn(cntxt, args) -- returns 11
_finish_extfn(cntxt)
```

```
b, my\_sum(a)<br>1 1
\begin{matrix} 1, & 1 \\ 1, & 3 \end{matrix}\begin{matrix} 1, & 3 \\ 1, & 5 \end{matrix}\begin{matrix} 1, & 5 \\ 2, & 4 \end{matrix}\begin{matrix} 2, & 4 \\ 2, & 9 \end{matrix}2<sub>1</sub>
```

```
2, 11
```
### 後続のローのある **OLAP** スタイルの非最適化移動ウィンドウの集合

drop\_value\_extfn 関数が指定されていない場合、次のパターン呼び出しを使用し て、この移動ウィンドウの和が評価されます。 この例は前述の移動ウィンドウの 例と似ていますが、評価されるローは、next\_value 関数で指定された最後のローで はありません。

#### クエリ

```
select b, my_sum(a) over (partition by b rows between 1 preceding and
1 following) 
from t
```

```
_start_extfn(cntxt)
_reset_extfn(cntxt)
_next_value_extfn(cntxt, args) input a=1 
_next_value_extfn(cntxt, args) input a=2
evaluate_extfn(cntxt, args) returns 3
_reset_extfn(cntxt)
next value extfn(cntxt, args) input a=1
_next_value_extfn(cntxt, args) input a=2
_next_value_extfn(cntxt, args) input a=3
evaluate_extfn(cntxt, args) returns 6
_reset_extfn(cntxt)
next_value_extfn(cntxt, args) input a=2
_next_value_extfn(cntxt, args) input a=3
_evaluate_extfn(cntxt, args)
_reset_extfn(cntxt)
_next_value_extfn(cntxt, args) input a=4 
next_value_extfn(cntxt, args) input a=5
_evaluate_extfn(cntxt, args) returns 9
_reset_extfn(cntxt)
_next_value_extfn(cntxt, args) input a=4
_next_value_extfn(cntxt, args) input a=5
next value ext{ext} args)
_evaluate_extfn(cntxt, args) returns 15
_reset_extfn(cntxt)
_next_value_extfn(cntxt, args) input a=5
next value extfn(cntxt, args) input a=6
```

```
evaluate_extfn(cntxt, args) returns 11
_finish_extfn(cntxt)
```

```
b, my_sum(a)
1, 3
\begin{matrix} 1, & 6 \\ 1, & 5 \end{matrix}1,
2, 9
2, 15
```
2, 11

### 後続のローのある **OLAP** スタイルの最適化移動ウィンドウの集合

drop\_value\_extfn 関数が指定されている場合、次のパターン呼び出しを使用して、 この移動ウィンドウの和が評価されます。 この例も前述の移動ウィンドウの例と 似ていますが、評価されるローは、next\_value 関数で指定された最後のローではあ りません。

### クエリ

```
select b, my_sum(a) over (partition by b rows between 1 preceding and
1 following) 
from t
```
### パターン呼び出し

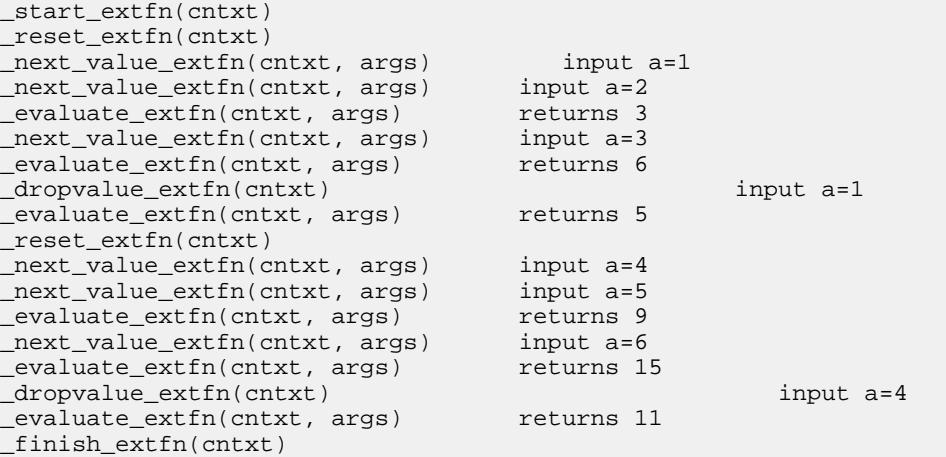

```
b, my_sum(a)
1, 3
1, 6
1, 5
```
- <span id="page-87-0"></span>2, 9
- 2, 15
- 2, 11

### 現在のローのない **OLAP** スタイルの非最適化移動ウィンドウ

UDF の my\_sum が組み込みの SUM と同様に動作することを前提とします。 drop\_value\_extfn 関数が指定されていない場合、次のパターン呼び出しを使用し て、この移動ウィンドウのカウントが評価されます。 この例は前述の移動ウィン ドウの例と似ていますが、現在のローがウィンドウ・フレームに含まれません。

### クエリ

select b, my\_sum(a) over (rows between 3 preceding and 1 preceding) from t

### パターン呼び出し

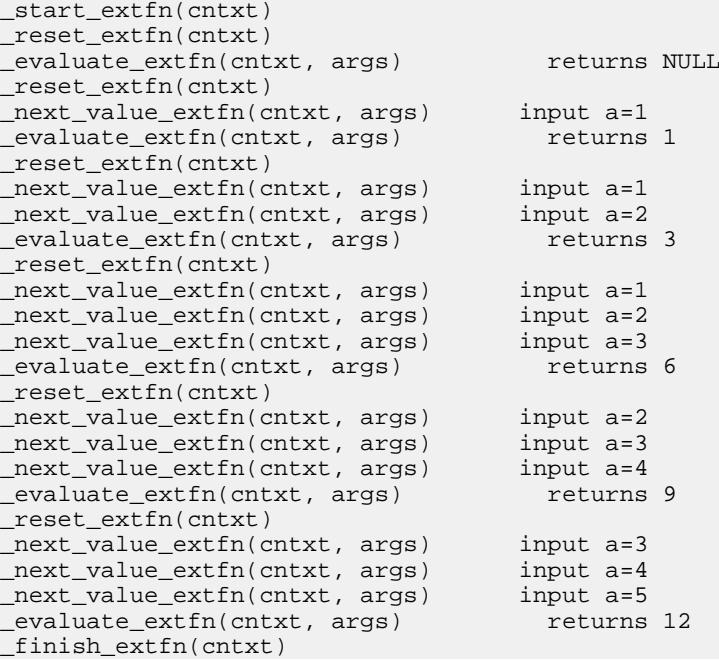

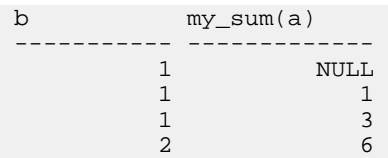

<span id="page-88-0"></span>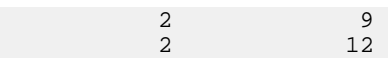

### 現在のローのない **OLAP** スタイルの最適化移動ウィンドウ

drop\_value\_extfn 関数が指定されている場合、次のパターン呼び出しを使用して、 この移動ウィンドウのカウントが評価されます。 この例は前述の移動ウィンドウ の例と似ていますが、現在のローがウィンドウ・フレームに含まれません。

### クエリ

select b, my sum(a) over (rows between 3 preceding and 1 preceding) from t

### パターン呼び出し

```
start_extfn(cntxt)
_reset_extfn(cntxt) 
_eevaluate_eextfn(cntxt, args)
next value extfn(cntxt, args)
_evaluate_extfn(cntxt, args)
next_value\_extfn(cntxt, args)_evaluate_extfn(cntxt, args)
next_value extfn(cntxt, args)_evaluate_extfn(cntxt, args)
_dropvalue_extfn(cntxt) input a=1 
next_value extfn(cntxt, args)_eevaluate_extfn(cntxt, args)
_dropvalue_extfn(cntxt) input a=2 
next_value extfn(cntxt, args)_evaluate_extfn(cntxt, args)
_finish_extfn(cntxt)
```
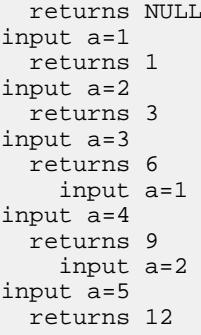

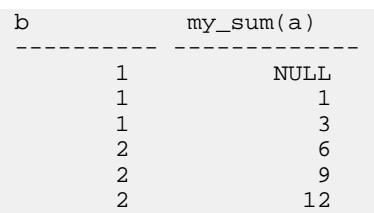

# <span id="page-90-0"></span>**UDF** 固有の関数と文

ユーザ定義関数では、固有の文および関数を使用します。 ここでは、関数プロト タイプの作成と、文の構文および使用法について説明します。

# 外部関数のプロトタイプ

API は、Sybase IQ のインストール・ディレクトリのサブディレクトリにある extfnapiv3.h という名前のヘッダ・ファイルで定義します。 このヘッダ・ファイル は、外部関数のプロトタイプのプラットフォーム依存機能を処理します。

ライブラリを記述する際に古い API が使用されていないことをデータベース・サ ーバに通知するため、次のような関数を使用します。

uint32 extfn use new api( )

この関数は、32 ビットの符号なし整数を返します。 戻り値がゼロ以外の場合、デ ータベース・サーバでは、新しい API が使用されているものと見なします。

DLLがこの関数をエクスポートしない場合は、データベース・サーバでは、古いAPI が使用されているものと見なします。 新しい API を使用している場合、戻り値は extfnapi.v3h で定義されている API バージョン番号である必要があります。

各ライブラリは、この関数の実装とエクスポートを次のように行います。 unsigned int extfn\_use\_new\_api(void)  $\left\{\begin{array}{c} \end{array}\right\}$ 

 return EXTFN\_V3\_API; }

この関数が存在し、EXTFN\_V3\_API を返すことで、ライブラリがこのマニュアル で説明しているバージョン 3 の API に書き込まれる UDF を含んでいることが IQ エ ンジンに通知されます。

### 関数プロトタイプ

関数の名前は、**CREATE PROCEDURE** 文または **CREATE FUNCTION** 文で参照さ れるものと一致しなくてはなりません。 次のように関数を宣言します。

void function-name ( an\_extfn\_api \*api, void \*argument-handle )

関数の戻り値は void とします。引数は 2 つです。1 つは、引数の受け渡しに使用す る構造、もう 1 つは、SQL プロシージャから渡された引数へのハンドルです。

an extfn api 構造の形式は、次のとおりです。

```
typedef struct an_extfn_api {
short (SQL_CALLBACK *get_value)(<br>void *
                                                                                   arg handle,
                                               a_sql_uint32 arg_num,
                                               an extfn value *value
) is a set of the set of the set of the set of the set of the set of the set of the set of the set of the set of the set of the set of the set of the set of the set of the set of the set of the set of the set of the set o
   short (SQL_CALLBACK *get_piece)(
                                              void * arg_handle,
                                               a sql uint32 arg num,
                                               an extfn value *value,
                                               a_sql_uint32 offset<br>);
) is a set of the set of the set of the set of the set of the set of the set of the set of the set of the set of the set of the set of the set of the set of the set of the set of the set of the set of the set of the set o
 short (SQL_CALLBACK *set_value)(
                                               void * arg handle,
                                               a_sql_uint32 arg_num,
                                                an_extfn_value *value
                                                                                 append
) is a set of the set of the set of the set of the set of the set of the set of the set of the set of the set of the set of the set of the set of the set of the set of the set of the set of the set of the set of the set o
void (SQL_CALLBACK *set_cancel)(
                                               void * arg_handle,
                                               void * cancel handle
) is a set of the set of the set of the set of the set of the set of the set of the set of the set of the set of the set of the set of the set of the set of the set of the set of the set of the set of the set of the set o
} an_extfn_api;
an extfn_value 構造の形式は、次のとおりです。
```

```
typedef struct an_extfn_value {<br>void * data;
                      data;<br>piece len;
  a_sql_uint32
   union {
 a_sql_uint32 total_len; 
 a_sql_uint32 remain_len; 
} len;
 a_sql_data_type type;
} an_extfn_value;
```
### 注意事項

OUT パラメータに対して get\_value を呼び出すと、引数のデータ型が返り、データ として NULL が返ります。

引数に対して get\_piece 関数を呼び出せるのは、同じ引数に対して get\_value 関数を 呼び出した直後に限られます。

NULL を返すには、an\_extfn\_value のデータを NULL に設定します。

set\_value の append フィールドは、データを置き換えるかどうかを決定します。false の場合は、既存のデータを指定されたデータに置き換え、true の場合は、既存のデ ータに指定されたデータを追加します。 set\_value を append=TRUE で呼び出す前 に、同じ引数を append=FALSE で呼び出しておく必要があります。 固定長データ 型の場合、append フィールドは無視されます。

ヘッダ・ファイル自体にも、いくつかの補足的な注意書きが記述されています。

# <span id="page-92-0"></span>財務管理用の関数

RAP – The Trading Edition™: Enterprise を使用している場合、ユーザ定義の集合関数 を財務管理分析に使用できます。

- **ts\_arma\_ar**
- **ts\_arma\_const**
- **ts\_arma\_ma**
- **ts\_autocorrelation**
- **ts\_auto\_uni\_ar**
- **ts\_box\_cox\_xform**
- **ts\_difference**
- **ts\_estimate\_missing**
- **ts** lack of fit
- **ts** lack of fit p
- **ts\_max\_arma\_ar**
- **ts\_max\_arma\_const**
- **ts\_max\_arma\_ma**
- **ts\_max\_arma\_likelihood**
- **ts\_outlier\_identification**
- **ts\_partial\_autocorrelation**
- **ts\_vwap**

これらの関数の詳細については、『リファレンス:ビルディング・ブロック、テー ブル、およびプロシージャ』を参照してください。

ユーザ定義の集合関数の構文、パラメータ、および使用方法については[、「ユーザ](#page-42-0) [定義の集合関数」](#page-42-0) (37 ページ) を参照してください。

# 外部ライブラリの管理

外部ライブラリは、ライブラリを必要とする UDF が最初に呼び出されたときに、 サーバによりロードされます。 最初に必要になりロードされた後、そのライブラ リは、サーバの使用期間中、サーバにロードされたままです。 CREATE FUNCTION 呼び出しが実行されてもロードされず、DROP FUNCTION 呼び出しが実行されて も自動的にアンロードされません。

ライブラリ・バージョンの更新が必要な場合、サーバを再起動しなくても、 **dbo.sa\_external\_library\_unload** プロシージャにより、ライブラリが強制的にアンロ ードされます。 外部ライブラリをアンロードするための呼び出しは、対象のライ ブラリが現在使用されていない場合にのみ正常に完了します。 プロシージャは、

<span id="page-93-0"></span>アンロードするライブラリの名前を指定する、1 つのオプションのパラメータ long varchar を取ります。 パラメータが指定されていない場合、使用されていないすべ ての外部ライブラリがアンロードされます。 外部関数ライブラリをアンロードす るための構文は、次のとおりです。

注意: ダイナミック・リンク・ライブラリを置き換える前に、実行中の Sybase IQ サーバから既存のライブラリをアンロードする必要があります。 ライブラリのア ンロードに失敗すると、サーバのクラッシュが発生する可能性があります。 ダイ ナミック・リンク・ライブラリを置き換える前に、Sybase IQ サーバをシャットダ ウンするか、sa\_external\_library\_unload 関数を使用してライブラリをアンロードし てください。

call sa\_external\_library\_unload('library.dll')

'/abc/def/library.dll' のような完全パスを登録済み関数が使用する場合は、関数の登録 を解除します。解除しない場合、ライブラリはアンロードされません。 call sa\_external\_library\_unload('/abc/def/library.dll')

# エラー・チェックと呼び出しトレーシングの制御

external UDF execution mode オプションは、外部 V3 ユーザ定義関数を含む文が 評価されたときに、実行されるエラー・チェックと呼び出しトレーシングの数を制 御します。

UDF の開発中、デバッグを支援するために、**external\_UDF\_execution\_mode** を使用 できます。

#### 指定できる値

0, 1, 2

### デフォルト値

 $\Omega$ 

### スコープ

パブリック、一時的、またはユーザとして設定できます。

#### 説明

デフォルトで 0 に設定されている場合、UDF を使用して文のパフォーマンスを最 適化する方法で、外部 UDF が評価されます。

1に設定されている場合、各UDF関数とやり取りをする情報を検証するために、外部 UDF が評価されます。

2 に設定されている場合、各 UDF とやり取りをする情報を検証するためだけでな く、UDF により指定される関数のすべての呼び出しと、それらの関数からサーバ へのすべてのコールバックのログを iqmsg ファイルに記録するために、外部 UDF が評価されます。

UDF 固有の関数と文

# 索引 **A**

```
aCC
   HP-UX 19
   Itanium 19
AIX
   PowerPC 19
   xIC 19
API
   バージョンの宣言 85
   外部関数 85
```
# **B**

BIGINT データ型 [21](#page-26-0) BINARY () データ型 [21](#page-26-0) BIT データ型 [23](#page-28-0)

# **C**

 $C/C++$ 制限 [16](#page-21-0) CHAR() データ型 [21](#page-26-0) CREATE AGGREGATE FUNCTION 文 構文 [13,](#page-18-0) [37](#page-42-0) CREATE FUNCTION 文 構文 [13,](#page-18-0) [16](#page-21-0), [25](#page-30-0)

# **D**

DECIMAL(, ) データ型 [23](#page-28-0) DOUBLE データ型 [21](#page-26-0)

# **E**

EXTERNAL NAME 句 [25](#page-30-0) external\_udf\_execution\_mode オプション [88](#page-93-0)

### **F**

FLOAT データ型 [21](#page-26-0)

### **G**

 $g++$ Linux [19](#page-24-0) x86 [19](#page-24-0)

Getting Started CD [4](#page-9-0) GETUID 関数 [28](#page-33-0) GROUP BY 句 [28](#page-33-0)

# **H**

HAVING 句 [28](#page-33-0) HP-UX aCC 6.17 [19](#page-24-0) Itanium [19](#page-24-0)

### **I**

IGNORE NULL VALUES [27](#page-32-0), [28](#page-33-0) INT データ型 [21](#page-26-0) IO UDF ライセンス [9](#page-14-0) Itanium aCC 6.17 [19](#page-24-0) HP-UX [19](#page-24-0)

### **L**

```
Linux
   g++ 4.1.1 19
   PowerPC 19
   X86 19
   xIC 8.0 19
LONG BINARY データ型 23
LONG VARCHAR データ型 23
```
### **M**

my\_bit\_or の例 宣言 [41](#page-46-0) 定義 [63](#page-68-0) my\_bit\_xor の例 宣言 [41](#page-46-0) 定義 [59](#page-64-0) my\_interopolate の例 宣言 [42](#page-47-0) 定義 [65](#page-70-0)

my\_plus の例 宣言 [27](#page-32-0) 定義 [32](#page-37-0) my\_plus\_counter の例 宣言 [28](#page-33-0) 定義 [34](#page-39-0) my\_sum の例 宣言 [40](#page-45-0) 定義 [55](#page-60-0)

### **N**

NULL [27,](#page-32-0) [28](#page-33-0), [34,](#page-39-0) [86](#page-91-0) NUMBER 関数 [28](#page-33-0) NUMERIC(, ) データ型 [23](#page-28-0)

### **O**

OLAP スタイルのパターン呼び出し 現在のローのない最適化移動ウィンドウ [83](#page-88-0) 現在のローのない非最適化移動ウィンドウ [82](#page-87-0) 後続のローのある最適化移動ウィンドウ の集合 [81](#page-86-0) 後続のローのある非最適化移動ウィンド ウの集合 [80](#page-85-0) 最適化累積ウィンドウの集合 [77](#page-82-0) 最適化累積移動ウィンドウの集合 [79](#page-84-0) 非最適化累積ウィンドウの集合 [77](#page-82-0) 非最適化累積移動ウィンドウの集合 [78](#page-83-0) 無制限ウィンドウにおける集合 [76](#page-81-0) ON 句 [28](#page-33-0) ORDER BY 句 [14](#page-19-0), [37](#page-42-0) OVER 句 [14](#page-19-0), [37](#page-42-0)

### **P**

PowerPC AIX [19](#page-24-0) Linux [19](#page-24-0) xIC [19](#page-24-0) xIC 8.0 [19](#page-24-0)

### **R**

REAL データ型 [21](#page-26-0)

#### RESPECT NULL VALUES [27,](#page-32-0) [28](#page-33-0)

### **S**

SET 句 [28](#page-33-0) Solaris SPARC [20](#page-25-0) Sun Studio 12 [20](#page-25-0) X86 [20](#page-25-0) SPARC Solaris [20](#page-25-0) Sun Studio 12 [20](#page-25-0) Studio 12 次を参照: Sun Studio 12 Sun Studio 12 Solaris [20](#page-25-0) SPARC [20](#page-25-0) x86 [20](#page-25-0) Sybase IQ 説明 [1](#page-6-0) 対象読者 [1](#page-6-0) Sybooks [4](#page-9-0)

### **T**

TIME データ型 [21](#page-26-0) TINYINT データ型 [21](#page-26-0)

# **U**

UDF 次を参照: ユーザ定義関数 UNSIGNED INT データ型 [21](#page-26-0) UNSIGNED データ型 [21](#page-26-0) UPDATE 文 [28](#page-33-0)

### **V**

VARBINARY() データ型 [21](#page-26-0) VARCHAR() データ型 [21](#page-26-0) Visual Studio 2009 Windows [21](#page-26-0) x86 [21](#page-26-0)

### **W**

WHERE 句 [28](#page-33-0)

WINDOW FRAME 句 [14](#page-19-0) Windows Visual Studio 2009 [21](#page-26-0) X86 [21](#page-26-0)

# **X**

x86  $g_{++}$  [19](#page-24-0) Linux [19](#page-24-0) Solaris [20](#page-25-0) Sun Studio 12 [20](#page-25-0) Visual Studio 2009 [21](#page-26-0) Windows [21](#page-26-0) xIC Linux [19](#page-24-0) PowerPC [19](#page-24-0) xIC 8.0 AIX [19](#page-24-0) PowerPC [19](#page-24-0)

### あ

アンロード 外部ライブラリ [87](#page-92-0)

### い

インタフェース ダイナミック・ライブラリ [10](#page-15-0)

# え

エラー・チェック 設定 [88](#page-93-0)

### こ

コンテキスト スカラ構造 [30](#page-35-0) 集合構造 [51](#page-56-0) コンパイル スイッチ [17,](#page-22-0) [19](#page-24-0)–[21](#page-26-0)

# さ

サーバ UDF の無効化 [10](#page-15-0) UDF の有効化 [10](#page-15-0) サンプル・データベース [8](#page-13-0)

# す

スイッチ コンパイル [17](#page-22-0), [19](#page-24-0)[–21](#page-26-0) リンク [17](#page-22-0), [19](#page-24-0)[–21](#page-26-0) スカラ関数 my\_plus の例 [27,](#page-32-0) [32](#page-37-0) my\_plus\_counter の例 [28,](#page-33-0) [34](#page-39-0) コールバック関数 [73](#page-78-0) コンテキスト構造 [30](#page-35-0) ユーザ定義関数の作成 [14](#page-19-0) 記述子構造 [30](#page-35-0) 宣言 [25](#page-30-0) 定義 [29](#page-34-0)

### せ

セキュリティ ユーザ定義関数 [10](#page-15-0)

# た

ダイナミック・ライブラリ・インタフェース 設定 [10](#page-15-0)

# て

データベース サンプル [8](#page-13-0) データ型 サポートされていない [23](#page-28-0) サポートされる [21](#page-26-0)

# は

```
バージョン
  API の宣言 85
パーミッション
  ユーザ定義関数 17
  取り消し 17
  付与 17
パターン
  呼び出し、スカラ 74
```
呼び出し、集合 [74](#page-79-0) パターン呼び出し スカラ構文 [74](#page-79-0) 現在のローのない最適化移動ウィンドウ [83](#page-88-0) 現在のローのない非最適化移動ウィンドウ [82](#page-87-0) 後続のローのある最適化移動ウィンドウ の集合 [81](#page-86-0) 後続のローのある非最適化移動ウィンド ウの集合 [80](#page-85-0) 最適化累積ウィンドウの集合 [77](#page-82-0) 最適化累積移動ウィンドウの集合 [79](#page-84-0) 集合 [74](#page-79-0) 単純なグループ化集合 [75](#page-80-0) 単純な非グループ化集合 [75](#page-80-0) 非最適化累積ウィンドウの集合 [77](#page-82-0) 非最適化累積移動ウィンドウの集合 [78](#page-83-0) 無制限ウィンドウにおける集合 [76](#page-81-0)

# ふ

プロトタイプ 外部関数 [85](#page-90-0)

# ま

マニュアル CD [4](#page-9-0) SQL Anywhere [3](#page-8-0) Sybase IQ [1](#page-6-0) アクセシビリティ機能 [7](#page-12-0) オンライン [4](#page-9-0) 表記規則 [6](#page-11-0), [7](#page-12-0)

### ゆ

ユーザ定義関数

my\_bit\_or の例 [41](#page-46-0), [63](#page-68-0) my\_bit\_xor の例 [41,](#page-46-0) [59](#page-64-0) my interopolate の例 [42](#page-47-0), [65](#page-70-0) my\_plus の例 [27,](#page-32-0) [32](#page-37-0) my\_plus\_counter の例 [28,](#page-33-0) [34](#page-39-0) my\_sum の例 [40,](#page-45-0) [55](#page-60-0) コールバック関数 [73](#page-78-0) スカラ、作成 [14](#page-19-0) セキュリティ [10](#page-15-0) パターン呼び出し、スカラ [74](#page-79-0) パターン呼び出し、集合 [74](#page-79-0) 呼び出し [16](#page-21-0) 作成 [13](#page-18-0) 削除 [17](#page-22-0) 使用 [9](#page-14-0) 実行パーミッション [17](#page-22-0) 集合、作成 [14](#page-19-0) 無効化 [10](#page-15-0) 有効化 [9,](#page-14-0) [10](#page-15-0)

# ら

ライセンス IQ\_UDF [9](#page-14-0) ライブラリ インタフェース・スタイル [10](#page-15-0) ダイナミック・インタフェース [10](#page-15-0) 外部 [87](#page-92-0)

# り

リンク スイッチ [17](#page-22-0), [19](#page-24-0)[–21](#page-26-0)